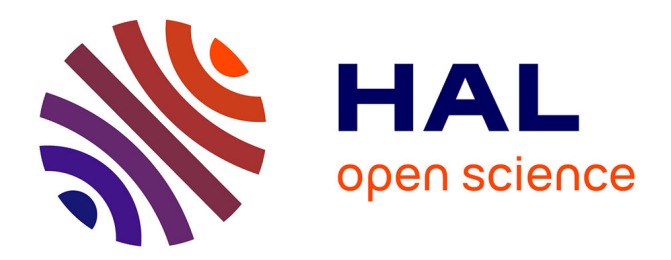

## **La perception du document numérique par les archivistes**

Clémence Sassenou

## **To cite this version:**

Clémence Sassenou. La perception du document numérique par les archivistes. Sciences de l'information et de la communication. 2009. dumas-01688145

## **HAL Id: dumas-01688145 <https://dumas.ccsd.cnrs.fr/dumas-01688145>**

Submitted on 19 Jan 2018

**HAL** is a multi-disciplinary open access archive for the deposit and dissemination of scientific research documents, whether they are published or not. The documents may come from teaching and research institutions in France or abroad, or from public or private research centers.

L'archive ouverte pluridisciplinaire **HAL**, est destinée au dépôt et à la diffusion de documents scientifiques de niveau recherche, publiés ou non, émanant des établissements d'enseignement et de recherche français ou étrangers, des laboratoires publics ou privés.

<span id="page-1-0"></span>Master 2 d'Information Communication Documentation spécialité Gestion de l'Information en Entreprise

Mémoire relatif <sup>à</sup> la mission effectuée du 1er avril 2009 au <sup>31</sup> juillet 2009 au sein des Archives départementales d'Indre-et-Loire, 41 rue Michaël-Faraday, Chambray-lès-Tours

# La perception du document numérique par les archivistes

Sous la Direction de :

Madame Agnieszka Tona, responsable universitaire Madame Bérangère Fourquaux, responsable professionnelle

Soutenu le 17/09/2009

Université Charles de Gaulle, Lille 3

UFRIDIST

Année universitaire 2008-2009

 $\mathcal{L}(\mathcal{A})$  and

 $\sim 10^{-11}$ 

 $\label{eq:2.1} \frac{1}{\sqrt{2}}\sum_{i=1}^n\frac{1}{\sqrt{2}}\sum_{i=1}^n\frac{1}{\sqrt{2}}\sum_{i=1}^n\frac{1}{\sqrt{2}}\sum_{i=1}^n\frac{1}{\sqrt{2}}\sum_{i=1}^n\frac{1}{\sqrt{2}}\sum_{i=1}^n\frac{1}{\sqrt{2}}\sum_{i=1}^n\frac{1}{\sqrt{2}}\sum_{i=1}^n\frac{1}{\sqrt{2}}\sum_{i=1}^n\frac{1}{\sqrt{2}}\sum_{i=1}^n\frac{1}{\sqrt{2}}\sum_{i=1}^n\frac$ 

 $\sim$ 

## <span id="page-3-0"></span>Résumé indicatif

Les archivistes sont garants de la mémoire nationale, investis d'une mission qui impose des méthodes de travail scrupuleusement réglementées et établies. Les procédures d'inventaire, de classement, de description, d'indexation et de destruction des documents d'archives sont encadrées et normalisées afin que les archives soient accessibles au citoyen. L'arrivée du numérique a totalement changé la notion de document et les pratiques qui lui sont liées ; les habitudes de travail des archivistes en sont donc modifiées. Nous allons voir quelles sont les difficultés posées par le bouleversement de méthodes profondément ancrées et comment les archivistes s'adaptent à ce nouvel environnement.

## Mots clés

Archives départementales ; numérisation ; série NUM ; archives électroniques ; archives.

l,

## <span id="page-4-0"></span>Remerciements

Je remercie M. Luc Forlivesi, le directeur des Archives départementales d'Indreet-Loire, de m'avoir permis de faire ce stage et de m'avoir intégrée dans de nombreux projets en cours, ce qui m'a permis d'avoir une vision globale du mode de fonctionnement du service et, plus spécifiquement, de l'activité de numérisation.

Je tiens <sup>à</sup> remercier également Mme Bérangère Fourquaux, ma tutrice professionnelle, directrice adjointe des Archives départementales d'Indre-et-Loire de m'avoir accompagnée durant ce stage, d'avoir été disponible et <sup>à</sup> l'écoute de mes questionnements et d'avoir veillé à ce que ce stage se déroule dans les meilleures conditions possibles.

Je remercie tout le personnel des archives de m'avoir accueillie et, plus particulièrement, Joël Pairis et Michaël Beigneux, les deux membres de l'atelier photographique que j'ai intégré, pour leur disponibilité et leur convivialité quotidienne.

Je remercie enfin Mme Agnieszka Tona, ma tutrice universitaire, pour sa constante attention et de m'avoir aidée <sup>à</sup> penser ce mémoire, <sup>à</sup> questionner mon sujet de stage de façon à développer la problématique qui sera abordée ici.

 $\mathcal{A}$ 

## Table des matières

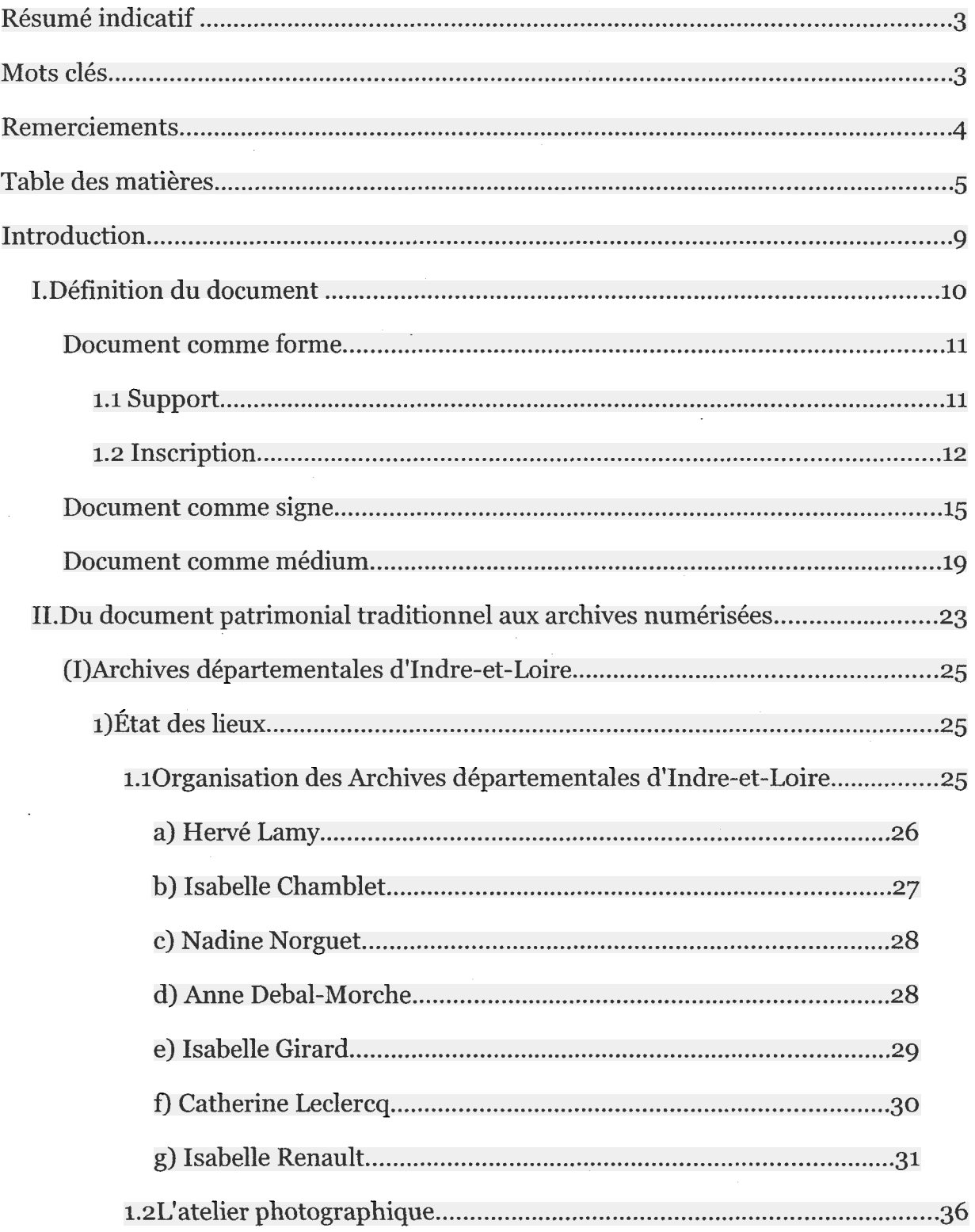

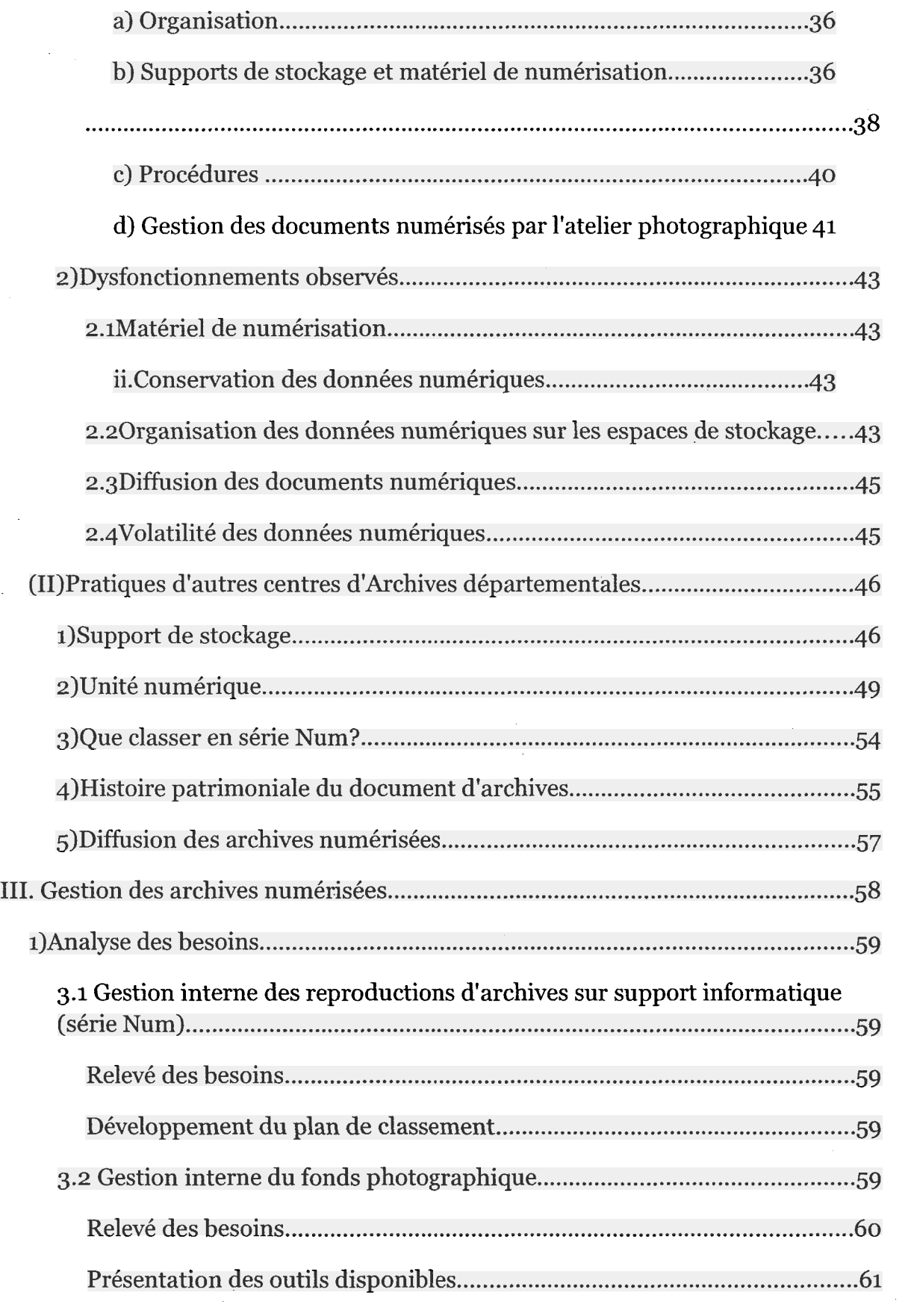

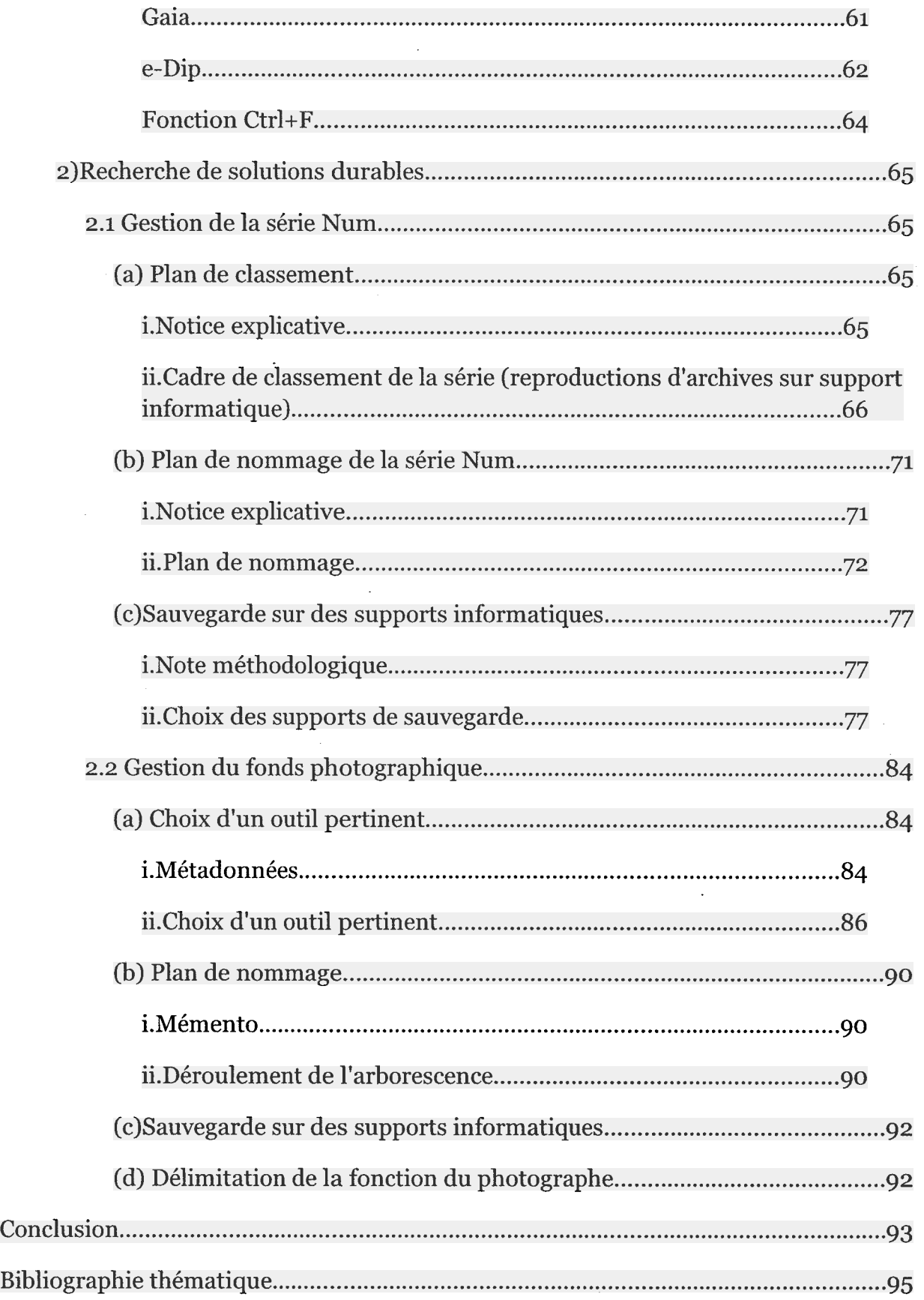

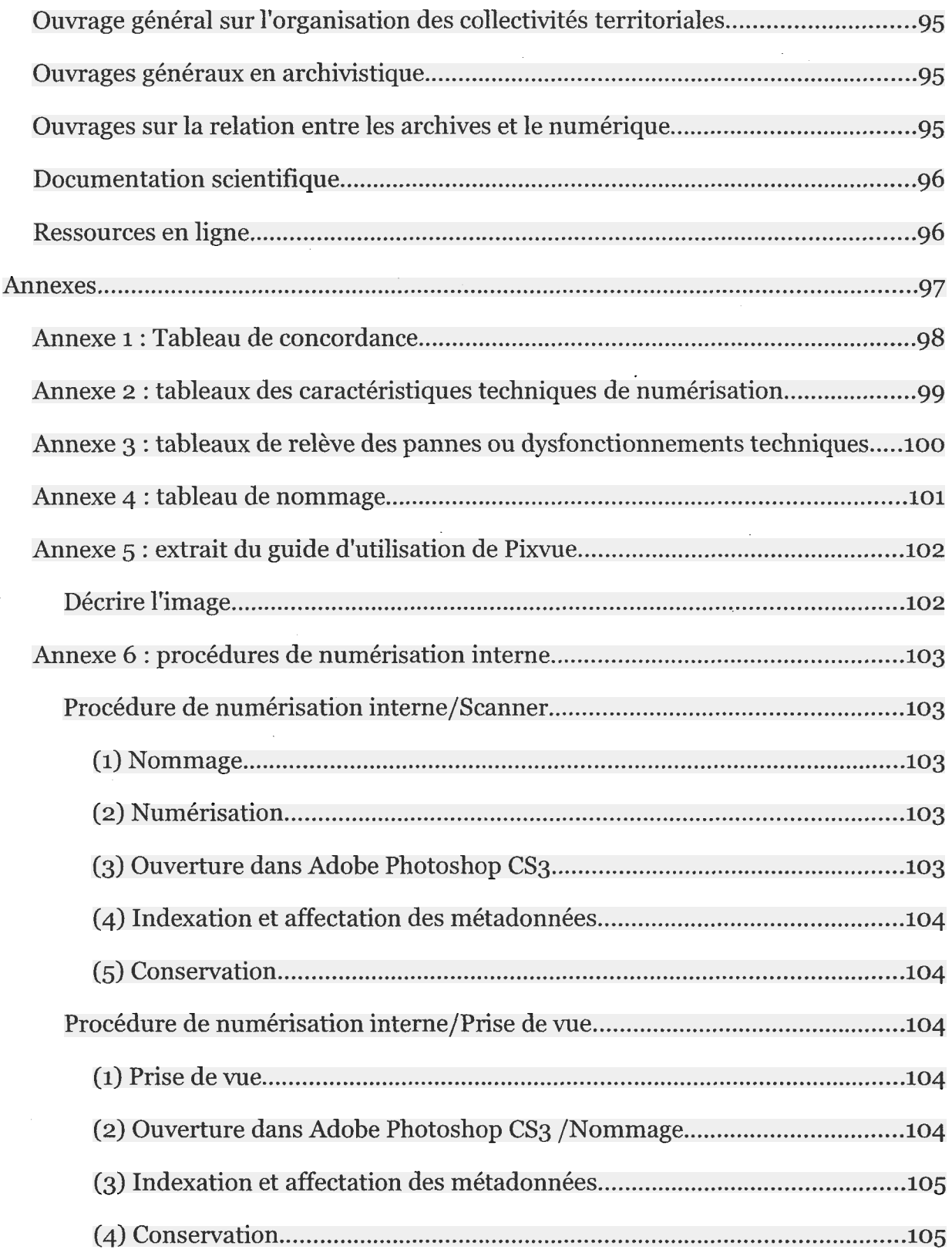

## <span id="page-9-0"></span>Introduction

La pratique archivistique est encadrée par des circulaires diffusées par La Direction des Archives de France et sanctionnée par des formations spécifiques comme celle de l'École Nationale des Chartes et par les concours nationaux et territoriaux. Les archivistes ont acquis des méthodes de travail précises et réglementées qui sont profondément ancrées dans leur traitement quotidien de l'archive et sa valorisation. L'arrivée du numérique <sup>a</sup> totalement changé la notion de document et amène les archivistes <sup>à</sup> questionner leur mode de travail et plus largement la notion d'archives :

•qu'est-ce qu'un document numérique ?

•où se situe l'unité numérique <sup>à</sup> coter?

•quel est le lien entre l'archive originale et sa reproduction numérique? S'agit-il du même document?

Nous y répondrons afin d'établir dans un second temps des procédures standardisées et communes au sein des Archives départementales d'Indre-et-Loire.

## <span id="page-10-0"></span>I. Définition du document<sup>1</sup>

La définition du document <sup>a</sup> toujours été floue et intuitive selon les individus et les domaines. Il est ainsi courant de parler de papier, d'image, de feuille, de fichier pour le désigner sans qu'aucune de ces dénominations ne soit significative du polymorphisme que nous évoquons. Ces confusions proviennent de l'usage qu'il est fait du document dans un contexte précis. Ainsi pouvons nous les assimiler <sup>à</sup> des pratiques du document mais non au document lui-même. Le document est omniprésent dans notre société, dans n'importe quelle entreprise ou administration, ce qui a contribué à empêcher toute réflexion poussée sur la notion même car, comme tout objet courant, son utilisation ne nécessite pas sa définition. Ce flou remet en cause la notion de document et pose de nombreux problèmes que traitent les Sciences de l'Information et de la Documentation mais reste ignoré par la sphère professionnelle, notamment dans le domaine archivistique. Il est alors fondamental de revenir aux définitions originales, de les questionner quitte <sup>à</sup> les repenser, car en détachant le document d'archives de son support matériel, le numérique pose de nombreuses questions que nous envisagerons selon trois points de vue :

- (1) document comme forme
- (2) document comme signe
- (3) document comme médium

<sup>1</sup> ROGER T.PÉDAUQUE, version 3, 8 juillet 2003, [en ligne] <<u>http://archivesic.ccsd.cnrs.fr/docs/00/06/21/99/PDF/sic\_00000511.pdf</u>> Consulté le 15 mai 2009.

## <span id="page-11-0"></span>Document comme forme

Il s'agit d'entendre la notion de « forme » comme un contour car nous appréhendons ici les frontières du document en tant qu'objet de communication, matérialisant un contrat de lecture tacite entre le producteur du document et son lecteur. Ce modèle explicatif est privilégié par exemple par les informaticiens qui traitent des documents structurés tandis que les chercheurs orientés « Web » parlent plus de ressources que de document, c'est à dire de ce qui est susceptible d'être exploité. La notion de ressource rappelle le côté « toile » d'Internet, chaque point étant repérable par son adresse et relié <sup>à</sup> d'autres points de la toile de façon <sup>à</sup> ce que l'araignée puisse s'y déplacer en empruntant n'importe quel chemin.

Le document est un support sur lequel est fixé une trace interprétable par le lecteur et matérialisée par une inscription ; le support traditionnel est le papier et la trace l'écriture dont l'inscription peut être manuscrite ou imprimée.

## 1.1 Support

Un support était défini en 1987 comme un support matériel<sup>2</sup>. Le fait est que le phénomène de numérisation est souvent assimilé à un processus de « dématérialisation » car le support obtenu n'est plus manipulable ni stable comme peut l'être un support imprimé. De plus, il est sans cesse modifié entre le moment où l'auteur le diffuse et celui où les lecteurs le reçoivent. Le passage entre les formats DOC, HTML et PDF est par exemple facile et courant. Le numérique n'a-t-il alors pas de support?

Pour mieux comprendre cette notion de dématérialisation, nous pouvons envisager le document comme une unité physique et logique de traitement. L'unité physique est celle du support matériel du document traditionnel, par exemple un livre, et correspond à une unité logique de traitement : un livre réunit un contenu lié par une caractéristique commune comme un thème ou un auteur. Le numérique quant à lui déconstruit la notion d'unité physique de traitement, un objet livre est

<sup>2</sup> INTD-ER, Vocabulaire de la documentation, Sciences et Techniques de l'Information, ADBS, Paris, 1987.

<span id="page-12-0"></span>divisé en différents objets que sont les pages, les images et les caractères alors qu'il n'y a pas véritablement d'évolution au niveau de l'unité logique de traitement : lorsque nous lisons un livre, nous savons identifier une image ou une belle lettrine aussi bien que le traitement sémantique d'un document numérisé sait reconnaître des objets de différentes natures au sein de la même structure globale. Il y <sup>a</sup> finalement deux niveaux identitaires :

- le document numérique en tant qu'unité logique de traitement qui correspond <sup>à</sup> l'unité logique d'un document traditionnel
- le fichier numérique en tant qu'unité physique de traitement représentant un espace sur un support de stockage.

Le support numérique est donc difficilement identifiable d'un point de vue matériel car il est lisible sur l'écran de l'ordinateur mais est stocké sur son disque dur et, s'il s'agit d'un document web, <sup>a</sup> été enregistré par fragments sur le routeur pour être acheminé. La définition originale du document comme forme propose d'interpréter le document en observant son support alors que nous avons vu que la notion de support ne s'applique pas au numérique mais ne lui retire en rien sa qualité de document. La notion de structure étant transposable du document traditionnel au document numérique, nous la préférons à celle de support.

## 1.2 Inscription

La notion d'inscription évolue avec la difficulté croissante d'isoler les unités logiques du document numérique qui comprends des données et des logiciels : le document numérique pourrait ici être interprété comme un programme composé d'un logiciel lisant des données.

Compte tenu des éléments que nous venons de développer, le document numérique peut être défini comme :

<sup>«</sup> un ensemble de données organisées selon une structure stable associée à des règles de mise en forme permettant une lisibilité partagée entre son concepteur et ses lecteurs. »3

<sup>3</sup> ROGER T.PEDAUQUE, op. cit.

Cependant cette définition est encore susceptible d'évoluer compte tenu de la norme XML4 qui est recommandée dans la DTD EAD5, un document XML étant un ensemble de données structurées et mises en forme par une feuille de style (XSL<sup>6</sup>). Même si le document XML ne définit pas directement de style, la définition du document numérique est modifiée :

> « Document numérique - structures <sup>+</sup> données deviendrait document  $XML$ =données structurées + mise en forme »<sup>7</sup>

Cette rupture entre forme et contenu rejoint les anciennes pratiques archivistiques qui avaient tendance à définir une série<sup>8</sup> soit par sa forme<sup>9</sup> soit par son contenu<sup>10</sup>, rupture qui n'est plus favorisée depuis la loi du 3 janvier 1979, le support du document n'étant pas discriminant dans la définition du document d'archives. Ainsi, la même activité peut produire des archives qui figurent sur des supports physiques différents selon l'outil utilisé mais l'archiviste ne se laissera pas influencer et archivera ce document comme un tout. Seule la conservation physique variera car les différents supports seront soumis <sup>à</sup> des contraintes physiques qui leur sont propres.

Il n'y donc pas lieu de distinguer la forme du contenu dans le cas d'une archive numérique puisque cela ne correspond pas à la logique globale de l'archiviste. Au

- 6 Sigle pour « eXtensible Stylesheet Language ».
- <sup>7</sup> ROGER T.PÉDAUQUE, op. cit.

<sup>4</sup> Sigle pour « eXtensible Markeup Language ».

<sup>5</sup> Sigles pour « Document Type Définition » et « Encoded Archivai Description », l'EAD est une DTD qui constitue le standard d'encodage des instruments de recherche archivistiques basé sur le langage XML.

<sup>8</sup> Une série est une « division primaire d'an cadre de classement, généralement désignée par une lettre ou plusieurs lettres de l'alphabet (...) quis ervent <sup>à</sup> la cotation des articles qui la composent. (...) [Elle]correspond soit à un fonds, soit à une partie du fonds ou à un regroupement de fonds, soit encore <sup>à</sup> une tranche chronologique. » in ASSOCIATION DES ARCHIVISTES FRANÇAIS, Abrégé d'archivistique, Association des archivistes français, Paris, 2004.

<sup>9</sup> Par exemple, la série AV regroupe les documents sonores et audiovisuels entrés par voie extraordinaire.

<sup>10</sup> Par exemple, la série <sup>S</sup> contient l'ensemble des archives décrivant les travaux publics et les transports.

 $\ddot{\phantom{a}}$ 

contraire dans une perspective documentaire, il peut être intéressant de conserver <sup>à</sup> part des chartes graphiques ou des mises en forme car elles peuvent servir de modèles aux utilisateurs. Les archives ont vocation à fournir une trace de l'activité humaine à un moment donné, faisant alors du document numérique patrimonial une unité intellectuelle indivisible résultant de choix caractéristiques de son producteur qui, eux aussi, ont valeur d'archives.

## <span id="page-15-0"></span>Document comme signe

Nous nous intéresserons ici au sens du document c'est à dire à sa cohérence au sein d'un réseau de significations et en même temps <sup>à</sup> sa reconnaissance par un lecteur. Nous prendrons donc parfois en compte sa forme mais uniquement en tant que support d'un sens.

Les spécialistes qui s'intéressent à cette catégorie sont moins dans l'exécution que les domaines gravitant autour du point de vue précédent :

« comme si, passant de laforme au signe, on se rapprochait du cœur d'un problème. »"

Puisque nous envisageons le contenu du document et le sens que lui accordera le lecteur, nous nous voyons obligé d'intégrer une nouvelle notion de « prise de connaissance » préférable <sup>à</sup> celle d'« information » car elle intègre la reconnaissance d'un signe par l'utilisateur au sein d'un contexte qui lui est familier. Nous parlerons par exemple de «Web sémantique » afin de mieux cerner les échanges de documents sur la toile. Nous nous attachons donc <sup>à</sup> l'inscription en tant qu'empreinte matérielle du sens plutôt qu'au support.

Trois forces s'exercent sur le sens du document :

- la création du document (à travers le sens donné par l'auteur puis lors de l'indexation)
- l'interprétation du document (à travers le sens que lui donne le lecteur en l'interprétant)
- les signes du document (dans la majorité des cas à travers l'organisation des lettres de l'alphabet puis des phrases, des paragraphes etc.)

La relation entre lecteur et document provient de l'interaction entre monde documentaire et naturel et est indispensable <sup>à</sup> la compréhension du document par le lecteur. Nous explicitons l'idée sus-développée <sup>à</sup> l'aide du schéma suivant :

<sup>&</sup>lt;sup>11</sup> ROGER T.PEDAUQUE, op. cit.

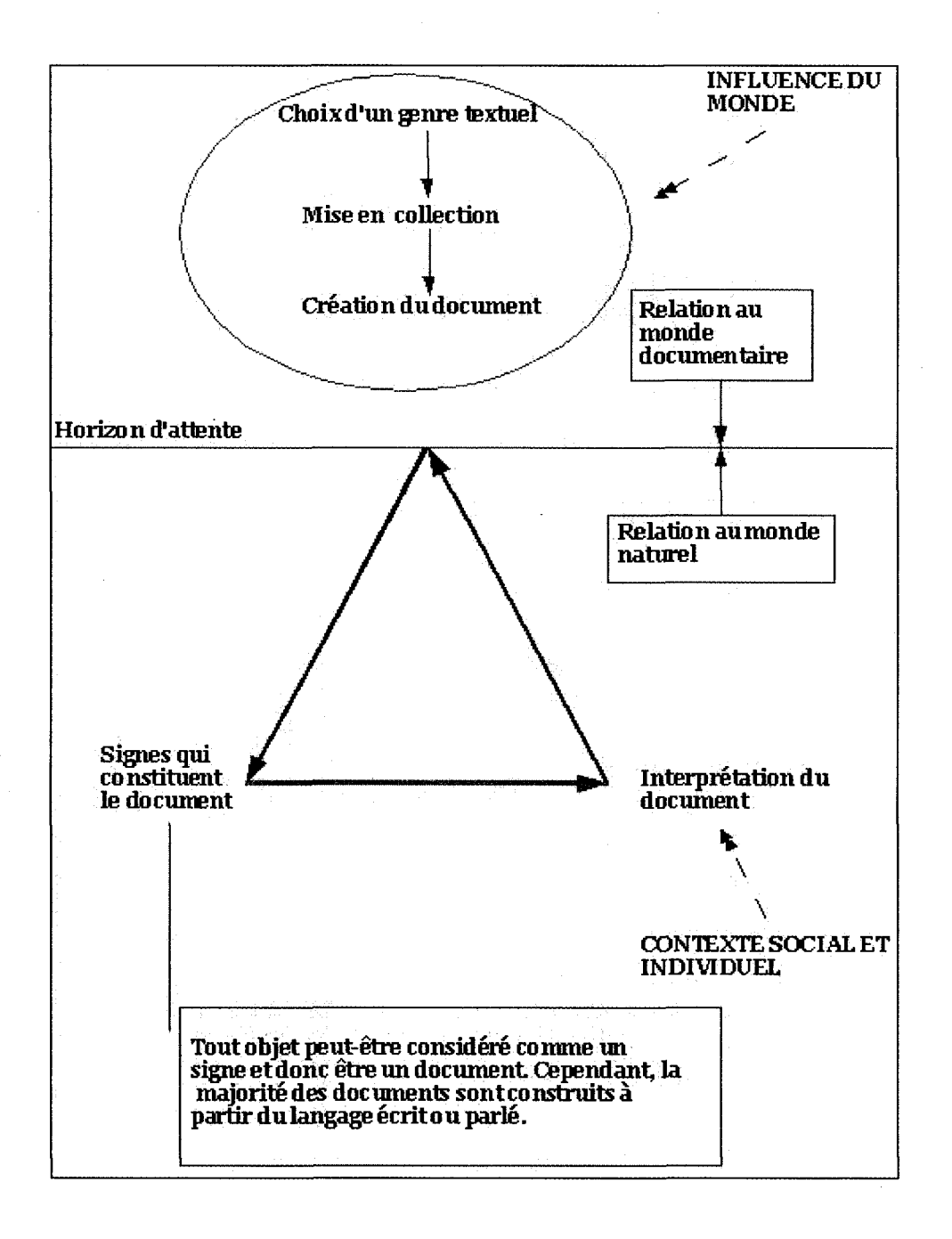

Les archivistes ont toujours collecté des métadonnées sur les documents et leur origine<sup>12</sup> afin de contextualiser le document pour pouvoir le dater et l'indexer le plus précisément possible en vue de son exploitation future. Des langages documentaires comme les thésaurus avaient été mis en place pour normaliser les pratiques mais ont été totalement remis en cause avec l'arrivée du numérique qui introduit le type électronique du document, de nouvelles formes de langage et qui induit l'expansion du Web. Les informaticiens ont cherché <sup>à</sup> isoler des unités logiques dans le document afin de procéder à des traitements automatiques de l'information. Nous pouvons représenter l'évolution de la définition du document dans les équations suivantes :

« Document = inscription + sens

devient avec le numérique

#### Document numérique <sup>=</sup> texte informé + connaissances. »

L'idée plus large est d'arriver <sup>à</sup> une toile d'araignée dont les points seraient liés par des langages documentaires que les spécialistes du « Web sémantique » appellent des « ontologies<sup>13</sup>» et d'utiliser des métadonnées décrivant en en-tête le contenu du document afin d'exploiter pleinement et efficacement le réseau. Dans le « Web sémantique », l'équation précédente se modifierait pour remplacer le terme de connaissances par celui d'ontologies:

« Document = inscription + sens

devient avec le numérique

Document numérique = texte informé + ontologies. »

La décontextualisation pose un problème immédiat que la notion de toile ne reflète pas. Prenons l'exemple de deux articles dans un journal sportif régional de 1930 à mettre directement en relation d'une part avec les avancées technologiques de

<sup>12</sup> ROGER T.PÉDAUQUE, op. cit.

<sup>&</sup>lt;sup>13</sup> Vocabulaire et, au delà, essence d'un domaine de connaissances. Par rapport au thésaurus, les concepts décrits sont décontextualisés et peuvent ainsi être représentés formellement puis utilisés par un programme informatique.

 $\bar{\mathcal{A}}$ 

l'époque, notamment pour l'aviation, et, d'autre part, avec les événements d'actualité : un article sur l'éducation sportive féminine dans un journal habituellement adressé <sup>à</sup> un public masculin est novateur en 1930. Nous en déduisons que le sens du document est à inscrire dans un contexte et que cet aspect ne doit pas être oublié dans le traitement du document numérique. Cependant, il est difficile de jauger le sens d'un document d'archives numérisé car la démultiplication des utilisateurs rend son usage impalpable et imprévisible, aussi divers que les personnalités, l'intellect et le vécu de chacun des lecteurs.

#### <span id="page-19-0"></span>Document comme médium

Le terme « médium » doit être compris comme un concept englobant toutes les approches qui placent le document au sein d'un processus social. Deux types de spécialistes s'intéressent à cet angle de vue : les chercheurs en sciences humaines et sociales et les informaticiens.

Les archivistes ont ici une mission fondamentale qui est de garder en mémoire les documents produits par les hommes au fil du temps. Afin d'identifier les agents du processus social documentaire, nous incluons la notion de légitimité dans la définition du document, <sup>à</sup> savoir l'authentification de sa production en termes d'auteur, de lieu et d'époque. L'équation résumant le document comme médium est :

### « Document=inscription + légitimité »<sup>14</sup>

Le fait est que la création du document est un processus social ainsi que sa conservation : dans cette idée, un signe est un document s'il est diffusé au-delà d'un cercle intime et s'il n'est pas éphémère, s'il ne tombe pas dans l'oubli. Par exemple, un livre peut être très populaire <sup>à</sup> une époque donnée puis ne plus être réédité. Il perd alors sa légitimité et n'est plus un document même si certains le possèdent encore. Le document est donc lié au patrimoine collectif, s'il n'en fait plus partie, il n'est plus un document ; en prenant connaissance d'un document, un individu marque sa volonté d'appartenir au monde social. Exceptionnellement, certains documents sont régis par des règles formelles qui limitent leur diffusion (comme les actes notariaux qui sont communicables au-delà de 75 ans). L'équation précédente est donc incomplète car la condition de légitimité est certes nécessaire pour définir le document comme médium mais n'est pas suffisante : elle ne prend pas en compte la nécessité de diffusion du signe dans le domaine public à un instant t. Nous proposons cette nouvelle équation :

« Document=inscription + légitimité + diffusion actuelle »

L'échange de documents est transversal à toute organisation sociale pour deux raisons :

<sup>14</sup> ROGER T.PEDAUQUE, op. cit.

- le document garde la trace d'un individu <sup>à</sup> un instant t (notion de mémoire)
- le document permet de diffuser un même contenu <sup>à</sup> plusieurs destinataires

Ces deux aspects se retrouvent aussi bien dans le monde professionnel que dans les loisirs car le document est également le principal canal de transmission de la culture. Le numérique change la fonction traditionnelle d'un document : les registres d'état civil<sup>15</sup> sont par exemple encore tenus sur support imprimé mais sont numérisés afin d'être plus accessibles au public. La fonction documentaire se trouve alors divisée : le registre papier d'état civil ne rend plus compte de l'aspect « consultation », uniquement de l'aspect « enregistrement de données ».

Avec l'expansion du Web, le document numérique est de plus en plus présent. Nous devons revoir l'équation précédente :

## « document Web = publication + aspect repéré »<sup>16</sup>

Le contenu du document numérique n'est plus le seul critère de fiabilité du document Web et les problèmes posés par l'identité numérique conduisent <sup>à</sup> prendre en compte l'auteur ou le concepteur du document Web dans sa légitimité. D'autres paramètres peuvent également permettre de noter la fiabilité du document Web : citation de ressources, liens vers des sites institutionnels, références propres au domaine d'étude, qualité du référencement, date d'actualisation etc... Un document numérique et un document Web sont toujours le reflet de relations sociales mais sont construits par une procédure informatique dont le procédé d'analyse est identique puisqu'il s'agit juste de prendre en compte les difficultés d'identification des auteurs et de vérification des contenus propres au numérique dans notre réflexion. Il est par exemple envisageable de créer des procédures d'authentifïcation similaires aux méthodes traditionnelles comme la signature électronique.

A l'aide des trois entrées développées nous avons noté les différents croisements du document : un document est d'une part issu d'un phénomène de sociabilisation,

<sup>15</sup> ROGER T.PÉDAUQUE, op. cit.

<sup>16</sup> ROGER T.PÉDAUQUE, idem.

c'est-à-dire qu'il provient d'un ou plusieurs expéditeurs <sup>à</sup> destination d'un ou plusieurs lecteurs, et d'autre part inscrit sur un support déterminé qui matérialise un contrat de lecture et également témoin d'une représentation du monde, celle de son ou ses auteurs qui touche un public particulier. Le numérique intervient en deux phases :

- dans un premier temps, la phase actuelle de numérisation qui impose de ne pas opposer un document papier et sa reproduction numérique. Pour les centres d'archives il s'agit d'un point essentiel <sup>à</sup> creuser : quel est le lien entre un document d'archives et sa reproduction électronique? Comment prendre en compte les caractéristiques numériques dans la conservation archivistique?
- dans un second temps, il faudra prendre en compte le format XML recommandé pour les archives électroniques qui permet de structurer les documents et ainsi de mieux indexer et diffuser les documents numériques <sup>à</sup> travers l'usage des métadonnées.

Il s'agit finalement de partir d'une théorie du document afin de mieux cerner les évolutions et les conséquences du numérique et d'apprendre <sup>à</sup> gérer le document numérique. Pour la reproduction d'archives sur support informatique, la problématique est visible car elle pose directement la question de la nature de la relation entre un document traditionnel et sa reproduction numérique.

## II.Du document patrimonial traditionnel aux archives numérisées

Il nous <sup>a</sup> paru intéressant de partir de la définition du document pour appréhender les enjeux du numérique pour les utilisateurs et les gestionnaires du document ainsi que les remises en cause conséquentes. Nous nous concentrons à présent sur le document d'archives qui n'est pas défini exactement comme un document dans la mesure où tous les documents ne sont pas archivés. La définition suivante précise la notion d'archives :

« l'ensemble des documents quels que soient leur date, leur forme et leur support matériel, produits ou reçus par toute personne physique ou morale, et par tout service ou organisme public ou privé, dans l'exercice de leur activité »<sup>17</sup>

Il relève de la mission de l'archiviste de sélectionner les documents pertinents <sup>à</sup> archiver en fonction de leur destinataire, le public. L'archive est appréhendée :

« dans sa trace d'une activité, de preuve et de témoignage d'un acte ou d'un événement que l'on peut localiser et dater, le document ne peut être qualifié d'archives. »'8

Nous allons voir comment le numérique est perçu par l'archiviste qui est amené <sup>à</sup> le prendre en compte dans sa méthode de travail dont les fondements matériels sont balayés.

Dans un premier temps, nous étudierons l'organisation d'un service d'archives <sup>à</sup> travers l'exemple des Archives départementales d'Indre-et-Loire et nous verrons ainsi comment travaillent les archivistes. Nous nous focaliserons sur les méthodes de travail de l'atelier photographique chargé de la numérisation puis nous en pointerons les éventuels dysfonctionnements afin de cerner ce qui devra être résolu.

Dans un second temps, nous observerons les pratiques d'autres centres d'Archives départementales et les problèmes qu'elles rencontrent en nous appuyant sur leurs réponses <sup>à</sup> un message diffusé le <sup>21</sup> avril 2009 sur le forum de la Direction

<sup>17</sup> Loi du <sup>3</sup> janvier 1979.

<sup>&</sup>lt;sup>18</sup> ASSOCIATION DES ARCHIVISTES FRANCAIS, Abrégé d'archivistique, Association des archivistes français, Paris, 2004.

 $\bar{\mathcal{A}}$ 

<span id="page-23-0"></span>des Archives de France par Bérangère Fourquaux afin de les inciter <sup>à</sup> nous faire part de leur réflexion et de leurs avancées concernant leur projet de numérisation. De la même façon, nous tâcherons d'identifier les principaux points qui entravent une bonne gestion des fonds numériques.

## (I)Archives départementales d'Indre-et-Loire

## 1) État des lieux

## 1.1 Organisation des Archives départementales d'Indre-et-Loire

Les Archives départementales d'Indre-et-Loire sont divisées en deux centres d'archives :

• les Archives historiques<sup>19</sup>

6, rue des Ursulines

37000 Tours

• les Archives contemporaines<sup>20</sup>

41, rue Michaël-Faraday

37170 Chambray-lès- Tours

Compte tenu de leur éloignement, elles bénéficient chacune d'un responsable ; cela s'illustre par la représentation graphique suivante :

<sup>19</sup> Nous l'abrégerons par l'acronyme « CAHIL » signifiant « Centre des Archives Historiques d'Indreet-Loire ».

<sup>20</sup> Nous l'abrégerons par l'acronyme « CACIL » signifiant « Centre des Archives Contemporaines d'Indre-et-Loire ».

<span id="page-25-0"></span>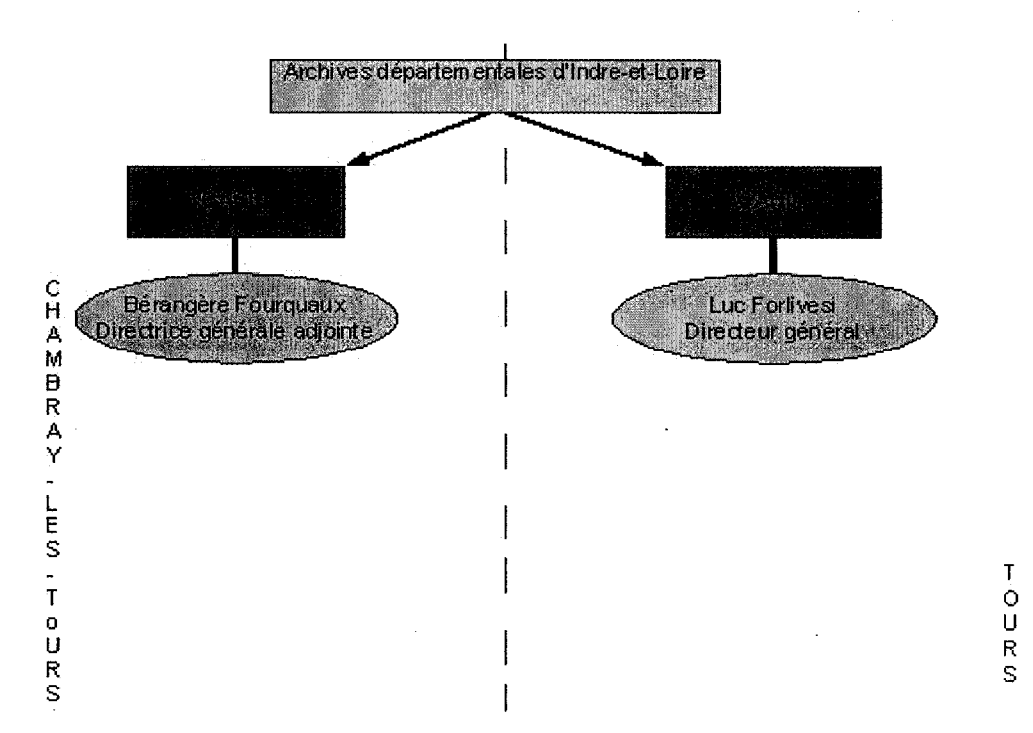

Nous décrivons ci-après les métiers des archivistes rencontrés, cette présentation n'est pas exhaustive, elle sera reprise graphiquement en tenant compte de l'ensemble du personnel.

#### a) Hervé Lamy

## Archives Communales

La mission d'Hervé Lamy est de développer un inventaire plus précis des archives communales pour la période 1880-1940 sauf si des faits importants nécessitent un déplacement de ces limites et selon un plan de classement qu'il définit. Cela permet de retrouver plus facilement les documents portant sur les communes notamment pour les tenants de la salle de lecture car ces documents sont fréquemment demandés par les utilisateurs. Michaël Beigneux, de l'atelier photographique, l'aide en traitant de petites communes de la même façon.

## <span id="page-26-0"></span>b) Isabelle Chamblet

#### Fonds d'architectes

Les fonds d'architectes sont des fonds privés et par cela exceptionnels par rapport <sup>à</sup> la fonction publique des Archives. Il n'y <sup>a</sup> aucune obligation de déposer ces fonds ni de les conserver s'ils ne semblent pas pertinents pour la mémoire nationale. Cependant, il est à noter que les fonds d'architectes sont rarement inintéressants. Ils peuvent être déposés de trois façons suivantes :

- par don
- par dépôt
- par legs

En cas de dépôt, le propriétaire dépose ses fonds mais en reste propriétaire. Il peut donc les reprendre quand il le désire.

En cas de don, le propriétaire est le Président du Conseil Général et c'est par conséquent à lui que revient la prise de décision concernant le fonds en question, tout en tenant compte des éventuelles clauses déposées par l'architecte ou son représentant légal. En Indre-et-Loire, on n'accepte usuellement que des dons sauf si le dépôt, parfois long <sup>à</sup> traiter et lourd au niveau juridique, est prestigieux. Ce département a un fonds très riche dans ce domaine dû à la présence de lignées d'architectes en Indre-et-Loire qu'il est possible de consulter sur e-dip<sup>21</sup>. Les formulaires appelés masques de saisie ont été pensés afin d'éviter le maximum d'erreurs possibles dues aux accents, majuscules, tirets, etc... La base de données est alimentée petit <sup>à</sup> petit <sup>à</sup> partir de l'indexation physique existante.

Dans une perspective de numérisation, les fonds d'architectes ne seraient sûrement pas concernés car il s'agit de fonds privés, distinction qu'il faut sans cesse garder en tête.

 $\mathbf{21}$ Logiciel de gestion électronique de l'information et des documents existants, édité par la firme DIP Systèmes.

## <span id="page-27-0"></span>c) Nadine Norguet

#### Gestion des périodiques et de la salle de lecture

Les Archives départementales récupèrent les éditions de journaux locaux comme La Nouvelle République et les archivent. L'inventaire se fait sur fiches car il n'existe pas encore de base de données informatisée.

#### d) Anne Debal-Morche

### Action culturelle/Valorisation du patrimoine

Des expositions du patrimoine sont régulièrement organisées ainsi que des visites scolaires qui consistent <sup>à</sup> visiter le bâtiment et à travailler sur un thème proposé par le professeur. Pour ces manifestations, Anne Debal-Morche réunit différents types de documents provenant de fonds différents (Bibliothèque municipale de Tours, autres centres d'archives, etc...). En interne, elle demande à l'atelier photographique, de manière informelle car il n'y pas de trace écrite des demandes formulées, de numériser certains documents afin qu'elle puisse les réutiliser pour différents supports d'exposition. L'atelier photographique enregistre le document numérique sur le disque dur des archives où le récupère Anne Debal-Morche et sur le disque dur externe uniquement accessible depuis les postes de Joël Pairis et Michaël Beigneux. L'arborescence n'est pas toujours claire et parfois redondante : certains fichiers pour une exposition peuvent par exemple être stockés dans le répertoire « 2009 » et dans le répertoire « manifestations » et aussi temporairement dans le dossier personnel d'Anne Debal-Morche sur le serveur des Archives.

Elle stocke plusieurs CD-ROMS qui correspondent <sup>à</sup> différentes sources et contiennent des contenus variés :

• CD-ROMS envoyés par des institutions extérieures sur demande d'Anne Debal-Morche portant sur une manifestation en préparation et ne contenant souvent qu'un seul document

<span id="page-28-0"></span>• CD-ROMS récapitulatifs d'une manifestation et comprenant tous les documents qui lui sont relatifs

Nous avons souligné ensemble les problèmes suivants :

- redondance de certaines informations
- que faire des CD-ROMS de fonds extérieurs? Est-ce de la responsabilité des archives de les conserver?

## e) Isabelle Girard

Isabelle Girard est attachée de conservation du patrimoine au CAHIL, elle s'est chargée des projets informatiques des archives durant plusieurs années. Le CAHIL mène des opérations de numérisation depuis beaucoup plus longtemps que le CACIL. Par exemple, la série 6M qui porte sur les recensements de population de 1836 <sup>à</sup> 1930 <sup>a</sup> été numérisée en 2007-2008. N'ayant pas de logiciel permettant de faire le lien entre document numérique et document original, la cotation originale <sup>a</sup> été conservée. Maintenant, un module Gaia<sup>22</sup> permet de faire ce lien.

Nous remarquons que le CAHIL a besoin de numérisations que lui fournit l'atelier photographique pour des expositions ou pour leurs inventaires. Ils ont généralement besoin de deux versions : une en 300 dpi pour les publications et une en 72 dpi pour une édition web. La pixellisation étant faible cela complique la reproduction directe du document par l'internaute.

Selon Isabelle Girard, ce n'est pas le rôle du CAHIL de conserver les fichiers numériques mais celui du CACIL. Elle garde tout même au coffre une petite caisse avec des copies de CD commandés <sup>à</sup> l'atelier photographique : il s'agit d'une conservation informelle. Il n'y <sup>a</sup> aucune trace des commandes externes et il est alors impossible au niveau du CAHIL de déterminer s'il s'agit d'une commande qui a déjà été faite.

 $_{22}$ Acronyme pour « Gestion Automatisée et Intégrée des Archives », logiciel édité et développé par un groupe de recherche à l'initiative des Archives départementales de Seine-et-Marne.

## <span id="page-29-0"></span>f) Catherine Leclercq

### Série W, Administratrice de Gaia, Gestion du budget et des plannings

Cinq personnes gèrent la série W et à en charge un secteur : Martine Freval, Isabelle Renault, Jean-Michel Robinet, Anne-Jeanne Udron et Catherine Leclercq, qui elle, est en charge :

- des sous-préfectures
- du secteur Jeunesse et Sports
- de la police
- du service départemental d'incendie et de secours
- du service départemental des anciens combattants
- du service départemental de l'architecture et d patrimoine
- du centre de gestion de la fonction publique territoriale
- de Touraine Habitat
- de La Poste
- des préfectures
- du Conseil Général <sup>à</sup> l'exception des secteurs déjà couverts par ses collègues (idem)

Chaque personne de cette équipe rédige des dossiers de service définis par une charte de mise en page (documents types). Un dossier de service est généralement composé :

- d'un tableau de gestion sauf s'il existe une circulaire nationale non obsolète traitant le fonds (il y <sup>a</sup> un échange de tableaux de gestion entre les différents centres d'archives)
- de la correspondance avec le service de versement des archives
- des borderaux de versement (en se reportant au tableau de gestion)

<span id="page-30-0"></span>• des borderaux d'élimination portant nécessairement le visa de Bérangère Fourquaux car la destruction non visée d'archives engage la responsabilité pénale de l'archiviste.

Le versement d'archives suppose la mise en place d'un réseau de correspondants avec les services externes ; depuis 2005, le préfet a créé des groupes de travail afin de faciliter cette démarche.

Il existe sous Gaia un module de gestion des travaux dans lequel il est envisageable de traiter les commandes de numérisation qu'il sera possible d'extraire depuis Gaia en format PDF. Préalablement, il faut que les cotes soient entrées dans Gaia.

## g) Isabelle Renault

## Communes/Fonds Arsicaud et Knecht

Isabelle Renault est en charge des archives communales et, avec Olga Yardin23, de la mise en place de la base de données Images de Touraine. Les fonds Arsicaud et Knecht sont des fonds privés achetés par les Archives départementales aux familles des photographes tourangeaux qui ont couvert près de 50 ans d'histoire régionale. Le fonds Arsicaud est indexé <sup>à</sup> l'aide d'un ancien thésaurus iconographique élaboré par Sandrine Cunnac et Isabelle Renault en <sup>1991</sup> et progressivement saisi dans la base Gaia. Il faudra sans doute modifier certaines données lors du passage au nouveau thésaurus iconographique réalisé conjointement par Isabelle Renault et Olga Yardin en 2008. Quant à lui,le fonds Knecht acquis en 2004 n'est pas encore inventorié.

Nous avons décrit les différentes fonctions présentes au sein des Archives contemporaines d'Indre-et-Loire dans les représentations graphiques suivantes :

<sup>23</sup> Olga Yardin est en charge de l'iconographie ancienne au Centre des Archives Historiques de Tours.

<span id="page-31-0"></span>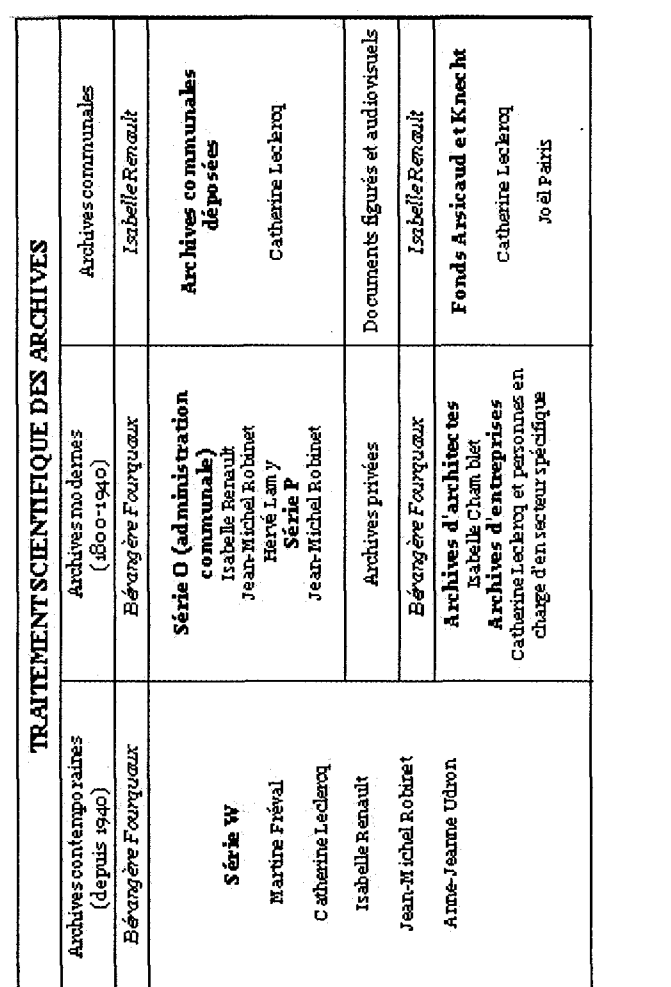

 $\hat{\boldsymbol{\beta}}$ 

Ŷ,

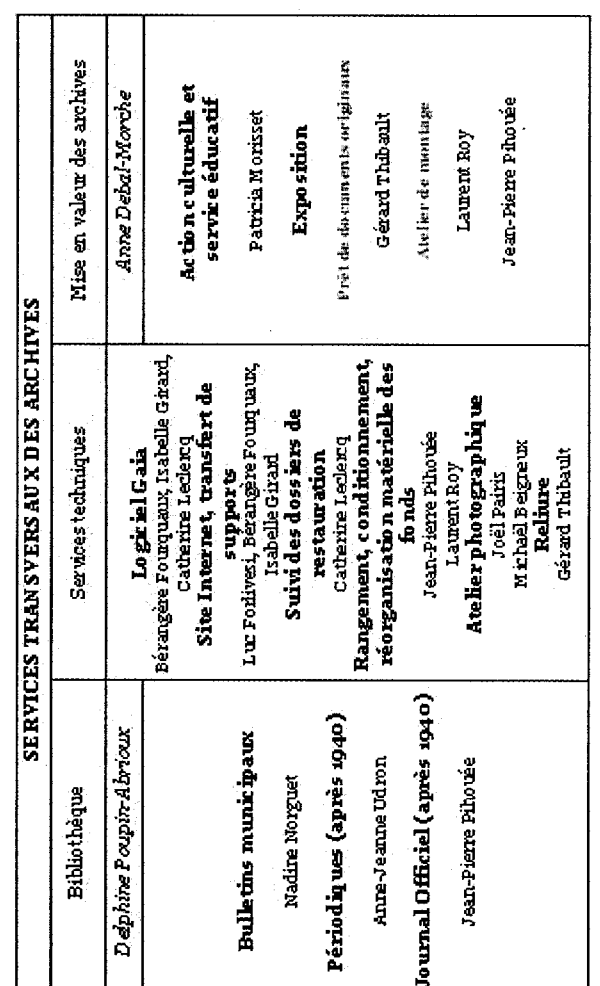

 $\hat{\gamma}$ 

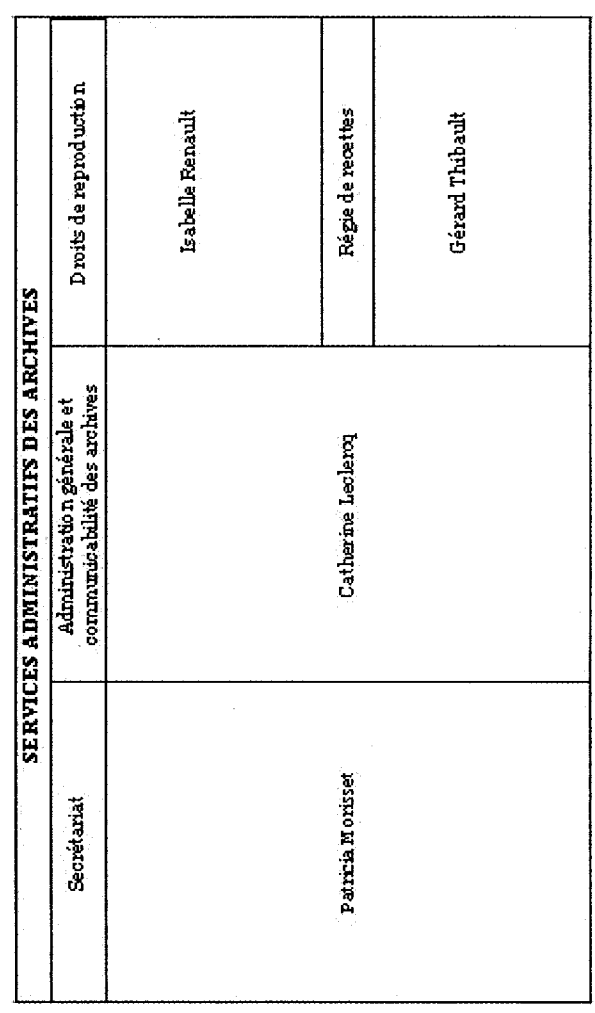

33

 $\hat{\mathcal{A}}$ 

 $\frac{1}{2}$ 

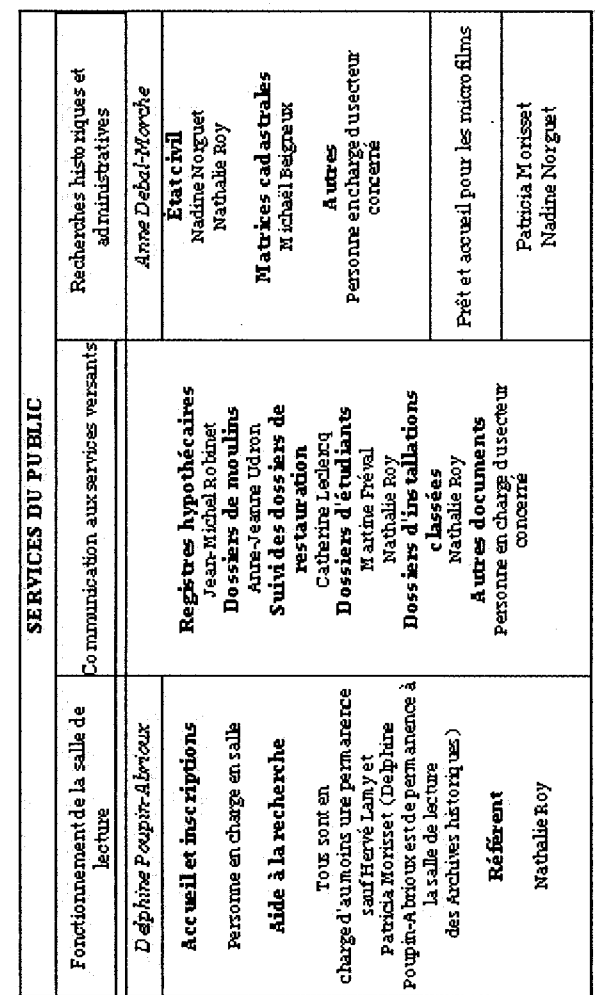

## $1.2$  L'atelier photographique

## a) Organisation

L'atelier photographique est composé de deux photographes, Michaël Beigneux et Joël Pairis, qui ont deux activités de numérisation :

- liée des fonds entiers déterminés
- liée <sup>à</sup> des commandes ponctuelles d'organismes publics ou privés ou de particuliers

D'autres fonds ont été ou vont être numérisés par des prestataires extérieurs mais actuellement, la tendance est à l'internalisation de la numérisation car elle est moins coûteuse, permet d'économiser des coûts de transport très élevés et s'effectue en continue (elle n'est pas interrompue totalement pour une urgence et est réalisée par petites quantités, ce qui permet de ne pas priver la salle de lecture de tout un  $fonds)^{24}$ .

## b) Supports de stockage et matériel de numérisation

Voici une liste du matériel <sup>à</sup> disposition des photographes :

## Acquisition des données numériques

- Appareils photographiques : reflex numérique Fuji Finepix S3 Pro et compact numérique Nikon Coolpix
- Scanners <sup>à</sup> plat : scanner A44- HP et A4 négatifs et positifs Epson

## Conservation des données numériques

- Disque dur externe Memup Kwest 279G0
- Bigdisk<sup>25</sup> (un à Chambray-lès-Tours et un à Tours)

<sup>24</sup> Ministère de la Culture et de la communication, Comité de pilotage numérisation, Mission de la recherche et de la technologie, Écrire un cahier des charges de numérisation du patrimoine, février 2008.

<sup>25</sup> Serveur diffusé par la marque LaCie.
Master GIDE 2008-2009

# Clémence Sassenou

• Graveur dvd

#### Impression des images

 $\mathcal{L}$ 

- Imprimante Epson R2400 (couleur, formats de A4 à A3)
- Imprimante HP LaserJet P2015DN

Il n'existe pas actuellement de plan de classement des documents numérisés ni de règles de nommage spécifiques. Nous pouvons l'observer dans l'arborescence suivante qui ne tient compte que des premiers niveaux de répertoires :

 $\bar{z}$ 

Master GIDE 2008-2009

Clémence Sassenou

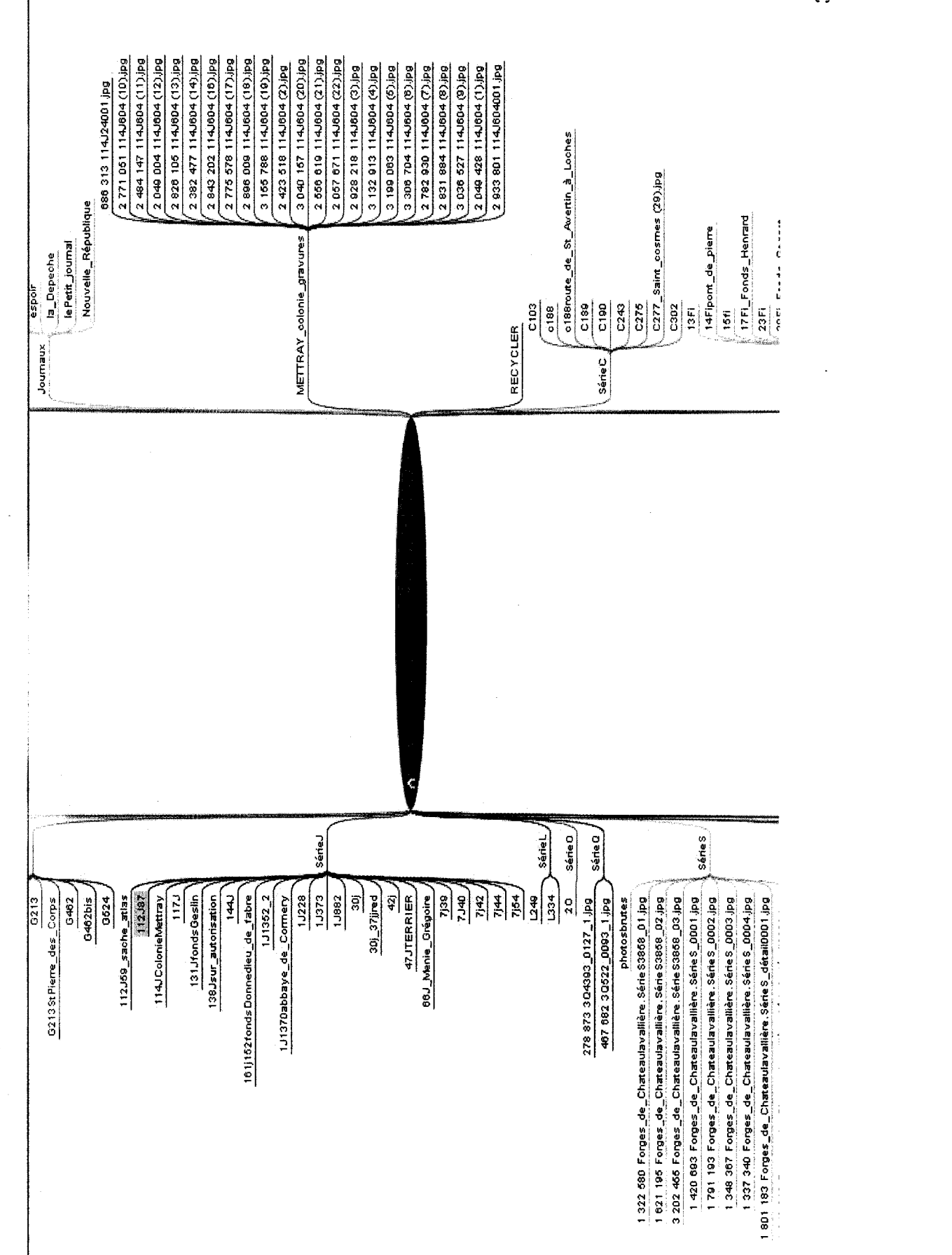

 $37$ 

# c) Procédures

# i. Procédure de numérisation d'un fonds en interne

Une procédure type se déroule de la façon suivante :

- analyse des besoins (choix de la base de données, des niveaux de description etc.)
- réunions de travail entre les deux centres d'archives pour l'établissement d'un thésaurus commun
- création d'un tableau de concordance entre les fonds originaux et leur reproduction numérique
- rédaction d'un cahier des charges techniques
- sélection d'un échantillon type
- tests de numérisation sur l'échantillon afin d'établir un tableau de numérisation en fonction des caractéristiques techniques du fonds

# il. Procédure de commande

Nous nous attachons <sup>à</sup> décrire la procédure de commande :

- depuis le centre d'archives historiques à Tours
- en interne : envoi d'un mail et/ou d'un mot avec le document original par courrier
- du public : remplir le formulaire en ligne et le donner en salle de lecture ou bien l'envoyer par mail ou courrier aux Archives
	- > le CAHIL envoie la commande <sup>à</sup> l'atelier photo par courrier avec le document original
	- > l'atelier photographique renvoie <sup>à</sup> l'utilisateur du service la/les photo(s) sur CD-ROM- sauf s'il n'y <sup>a</sup> qu'une seule photo demandée par mail, l'opération est alors gratuite -et la facture de la prestation fournie par le centre d'archives contemporaines <sup>à</sup> Chambray-lès-Tours

- en interne : déplacement <sup>à</sup> l'atelier photographique avec le document <sup>à</sup> numériser
- du public : remplir le formulaire en ligne et le donner en salle de lecture ou bien l'envoyer par mail ou courrier aux Archives
	- > les photographes récupèrent la demande par mail ou vont chercher le formulaire au secrétariat
	- > ils renvoient <sup>à</sup> l'utilisateur du service la/les photo(s) sur CD- sauf s'il n'y <sup>a</sup> qu'une seule photo demandée par mail, l'opération est alors gratuite -et la facture de la prestation fournie par le centre d'archives contemporaines <sup>à</sup> Chambray-lès-Tours

Remarque : le tarifn'est pas le même pour une numérisation ou une impression d'une copie numérique déjà existante, rien que pour cela, il est important de savoir clairement ce qui a déjà été numérisé.

# d) Gestion des documents numérisés par l'atelier photographique

L'atelier photographique doit donc gérer deux types de fonds :

- des fonds liés à l'activité du service à différents niveaux :
	- > l'activité du service d'action culturelle d'Anne Debal-Morche (numérisations et redimensionnements de documents d'archives, création d'affiches pour l'exposition,...)
	- $\triangleright$  l'activité du service des Archives contemporaines<sup>26</sup> (les photographes couvrent certains événements : stages de formation, visites scolaires, conférences mais aussi les dégâts des eaux dans le bâtiment par exemple)
	- > l'activité du service photographique (nombre de commandes réalisées, pour quel organisme etc...)

<sup>26</sup> Au sens strict du terme, les archives de Tours et de Chambray-lès-Tours ne constituent qu'un seul service.

Au sein de ces fonds, nous rattachons les reproductions d'archives publiques sur support informatique à la catégorie suivante et conservons tous les autres documents d'origines diverses.

 des fonds d'archives numérisés :

 $\geq$  dans le cadre d'un projet de numérisation spécifique

> pour des commandes ponctuelles en interne ou en externe

Concernant le premier type de fonds, nous nous sommes posé la question du rôle des Archives départementales d'Indre-et-Loire : doit-elle conserver les reproductions de documents dont elle ne possède pas les originaux?

La conservation de reproductions d'archives appartenant <sup>à</sup> d'autres centres d'archives publics se justifie par le manque de précision de la circulaire décrivant le contenu de la série Num. Cette série peut très bien inclure des documents d'archives étant localisés dans d'autres centres d'archives publics. Nous aurions pu pousser cette idée aux centres d'archives privés mais cela créée un biais et les Archives départementales d'Indre-et-Loire ne doivent pas supporter les coûts de reproduction et de conservation de toutes les archives du département. C'est pour cela qu'il est important de rattacher ce type de documents à une catégorie distincte qu'est la première.

Ayant deux types de fonds, nous allons devoir mettre en place deux nomenclatures afin de standardiser les pratiques actuelles.

# 2) Dysfonctionnements observés

Nous allons pointer les dysfonctionnements observés lors de l'état des lieux qui mettent en péril l'accessibilité et la conservation des documents d'archives numérisés.

## 2.1 Matériel de numérisation

Le matériel de l'atelier photographique est insuffisant pour réaliser des opérations de numérisation en masse. Après en avoir discuté ensemble, Olga Yardin<sup>27</sup> <sup>a</sup> établi une liste précise du matériel dont les photographes auront besoin :

## i. Acquisition des données numériques

- un second graveur afin de rentabiliser le travail sur les deux postes
- un scanner A3

## ii. Conservation des données numériques

- un second disque dur externe afin d'échanger les données entre les deux sites
- des CD-ROMS de conservation (film métallique réfléchissant en or de préférence, type CD-ROM Gold)

2.2Organisation des données numériques sur les espaces de stockage

Il s'agit encore de distinguer les deux types de fonds :

- les fonds issus de commandes ponctuelles
- les fonds numérisés « en masse »

### i. Numérisation ponctuelle

#### Disque dur externe

Dans l'extrait de l'arborescence présentée sous FreeMind, nous avons remarqué deux types de classement entremêlés sur le disque dur externe de l'atelier photographique :

<sup>27</sup> Responsable des fonds iconographiques anciens auCAHIL.

- certains documents sont classés par thème (Saint-Pierre-des-Corps)
- d'autres sont rangés par série (série Fi)

Cela entraîne une redondance de certaines données affectées à la fois à la série de cotation du document original ainsi qu'au thème qu'elles représentent et portant alors deux noms différents. Il est donc difficile pour les autres membres du service de retrouver un document précis lorsque les photographes sont absents. À plus long terme, il faut penser <sup>à</sup> la pérennisation des instruments de recherche afin qu'ils puissent être transmis aux futurs successeurs des photographes.

#### CD-ROMS et DVD-ROMS

Joël Pairis avait décidé de graver l'intégralité de son disque dur sur CD-ROM chaque année de 2004 à 2007, dont une année a été prise en charge par le S.D.T.I.28 et gravée sur DVD-ROM, afin de multiplier les supports de stockage pour diminuer le risque de perte des données. L'inventaire de ces données est tenu dans un classeur Excel sur le serveur depuis lequel il est possible d'effectuer des recherches grâce <sup>à</sup> la fonction Ctrl+F. Deux problèmes se posent dans cette méthode :

- les CD-ROMS et DVD-ROMS ne sont pas des supports de conservation certifiés et ont une durée de vie et une stabilité limitées
- l'inventaire des CD-ROMS via un classeur Excel est une solution de court terme car le S.D.T.I. est contre le développement de bases de données locales et refuse de les suivre en maintenance.

Ces supports sont cotés en 2NUM (CD-ROMS de sécurité) et en iNUM (CD-ROMS de complément) pour les documents numérisés n'étant pas conservés aux Archives départementales d'Indre-et-Loire.

#### ii. Numérisation d'un fonds

Dans la base « Images de Touraine » qui contient la série Fi<sup>29</sup> numérisée, les documents portent la cote du document original alors que les registres paroissiaux en

<sup>28</sup> Sigle pour « Services Départementaux des Transmissions et de l'Informatique », service qui gère l'ensemble du parc informatique du Conseil Général.

<sup>29</sup> Documents figurés et assimilés entrés par voie extraordinaire.

préparation de numérisation pour un prestataire extérieur seront cotés en 6NUM (disques durs de sécurité).

Laissées à l'appréciation de l'archiviste, les cotations en NUM en fonction des supports sont hétérogènes car, en cas de plusieurs sauvegardes, un même document numérique peut être stocké sur un disque dur externe, un CD-ROM et le serveur.

#### 2.3Diffusion des documents numériques

Une grande partie des documents numérisés par l'atelier photographique n'est pas copiée sur le Big Disk et n'est donc stockée que sur le disque dur externe accessible à partir des ordinateurs de Joël Pairis et Michaël Beigneux. Aucun membre du service n'a accès à ces images et chacun doit toujours passer par l'atelier photographique pour les consulter.

## 2.4 Volatilité des données numériques

Comme nous venons de le voir, une partie seulement des documents numérisés par l'atelier photographique fait l'objet d'une deuxième sauvegarde sur le Big Disk. Une partie est également sauvegardée sur CD-ROMS et DVD-ROMS mais paradoxalement plus depuis 2007 alors que c'est depuis cette date que la numérisation s'est véritablement accélérée. Reste que les supports numériques ne sont pas fiables du fait de l'extrême volatilité des données numériques et de l'utilisation d'un seul et unique support de conservation.

# (Il)Pratiques d'autres centres d'Archives départementales

# 1) Support de stockage

La circulaire<sup>30</sup> traitant de la série Num<sup>31</sup> propose le plan de classement suivant :

- <sup>1</sup> Num CD-ROMS de complément
- 2 Num CD-ROMS de sécurité
- <sup>3</sup> Num CD-ROMS de substitution (série actuellement sans objet, maintenue par analogie avec la série Mi)
- 4 Num CD-ROMS de documentation
- <sup>5</sup> Num Disques durs de complément
- <sup>6</sup> Num Disques durs de sécurité
- <sup>7</sup> Num Disques durs de substitution (série actuellement sans objet, maintenue par analogie avec la série Mi)
- <sup>8</sup> Num Disques durs de documentation

Elle s'appuie sur la logique de la série Mi32 qu'il s'agit alors de bien comprendre.

Le microfilmage de substitution<sup>33</sup> existe dans les pays étrangers et sert à faire un microfilm d'un document qui sera ensuite détruit. Le microfilm est conservé car il peut faire office de preuve. Il n'est pas utilisé en France car il est préférable de construire un bâtiment adapté pour conserver un fonds d'archives plutôt que de le

<sup>30</sup> Circulaire de la Direction des Archives de France AD 98-8 sur le cadre de classement, elle est indicative et non obligatoire.

<sup>31</sup> La série Num est destinée aux reproductions de documents d'archives conservées sur support informatique.

<sup>32</sup> Reproduction sous forme de microformes.

 $33$ La microcopie en France dans les bibliothèques et centres de documentation, BBF, 1959, n° 4, p. 161-182 [en ligne] <http://bbf.enssib.fr/> Consulté le 23 mai 2009

microfilmer intégralement mais également car la longévité du support cellulosique n'est pas prouvée et enfin parce que le microfilm ne saurait être un substitut dans la mesure où il n'a ni la même valeur juridique ni la même valeur historique que l'original.

Le microfilmage de complément est utilisé pour des fonds intéressants qui appartiennent à différents dépôts publics ou privés. Les documents microfilmés sont soit rares, soit anciens, soit difficilement accessibles. Il peut s'agir également de fonds impossibles à dissocier mais conservés par deux centres d'archives devenus différents lors du nouveau découpage français des départements qui ne correspond plus aux anciennes divisions territoriales.

Le microfilmage de sécurité est réservé aux documents d'archives les plus précieux et les plus anciens et son utilisation est répandue aux Archives nationales alors qu'elle est peu courante aux Archives départementales. Si le microfilm de sécurité doit être diffusé ou consulté sur place, un deuxième exemplaire est réalisé <sup>à</sup> cet effet. Il est d'usage d'entreposer les microfilms de sécurité dans un autre centre d'Archives départementales afin de limiter le plus possible le risque de perte du document.

Le problème posé par l'analogie avec la série Mi provient de la notion de support. Nous avons ici un bon exemple de la difficulté de définir le document numérique en fonction de sa matérialité puisqu'il n'est pas directement manipulable. En effet, la circulaire ainsi que de nombreux archivistes font l'amalgame entre le document numérique et son support informatique.

Marie-Laure Manigand des Archives départementales de Saône-et-Loire <sup>a</sup> souligné l'absurdité d'une nomenclature basée sur des distinctions entre supports informatiques. En effet, si nous cotons un disque dur amovible alors tous les fichiers numérisés qu'il contient appartiendront <sup>à</sup> la même sous-série bien qu'ils ne fassent pas nécessairement partie de la même unité intellectuelle. Lier la cote au support de l'archive provient de la méthode traditionnelle archivistique mais nous voyons qu'elle est incertaine avec le numérique. Les services d'Archives départementales ne savent pas sur quel support archiver leurs documents numérisés car les supports

 $\bar{z}$ 

 $\mathcal{L}_{\mathcal{A}}$ 

numériques de stockage sont instables (durée de vie de dix ans pour un CD-ROM) et rapidement obsolètes comme les disquettes ont pu l'être. Afin d'y pallier, ils multiplient le nombre de sauvegardes en en faisant une première sauvegarde sur CD-ROM Gold, une deuxième sur serveur et une troisième sur disque dur amovible tel qu'aux Archives départementales de l'Orne. De plus, les images numériques d'archives nécessitent une haute définition et prennent beaucoup d'espace de stockage et la multiplication de leur nombre oblige certains services d'archives à externaliser leurs bases de données.

Nous en arrivons <sup>à</sup> la notion de cote qui doit être le résultat d'une concordance entre une unité matérielle et une unité intellectuelle mais elle ne correspond ici qu'à une unité matérielle car il n'y <sup>a</sup> pas d'unité numérique établie.

#### 2) Unité numérique

Dans leurs processus de numérisation, les Archives départementales doivent prendre en compte un nouvel élément qu'est le fichier numérique34. En effet, la numérisation d'un document peut donner plusieurs fichiers numériques comme les différentes pages du document par exemple. Alors que les documents sont cotés, les fichiers numériques répondent à une logique différente car l'unité documentaire n'est plus la même. Il est alors important d'établir une concordance entre le document original et sa reproduction numérique mais les pratiques divergent :

<sup>34</sup> II s'agit de la distinction entre unité physique et logique de traitement traitée dans la première partie de ce mémoire, paragraphe 1.1.

Master GIDE 2008-2009

Clémence Sassenou

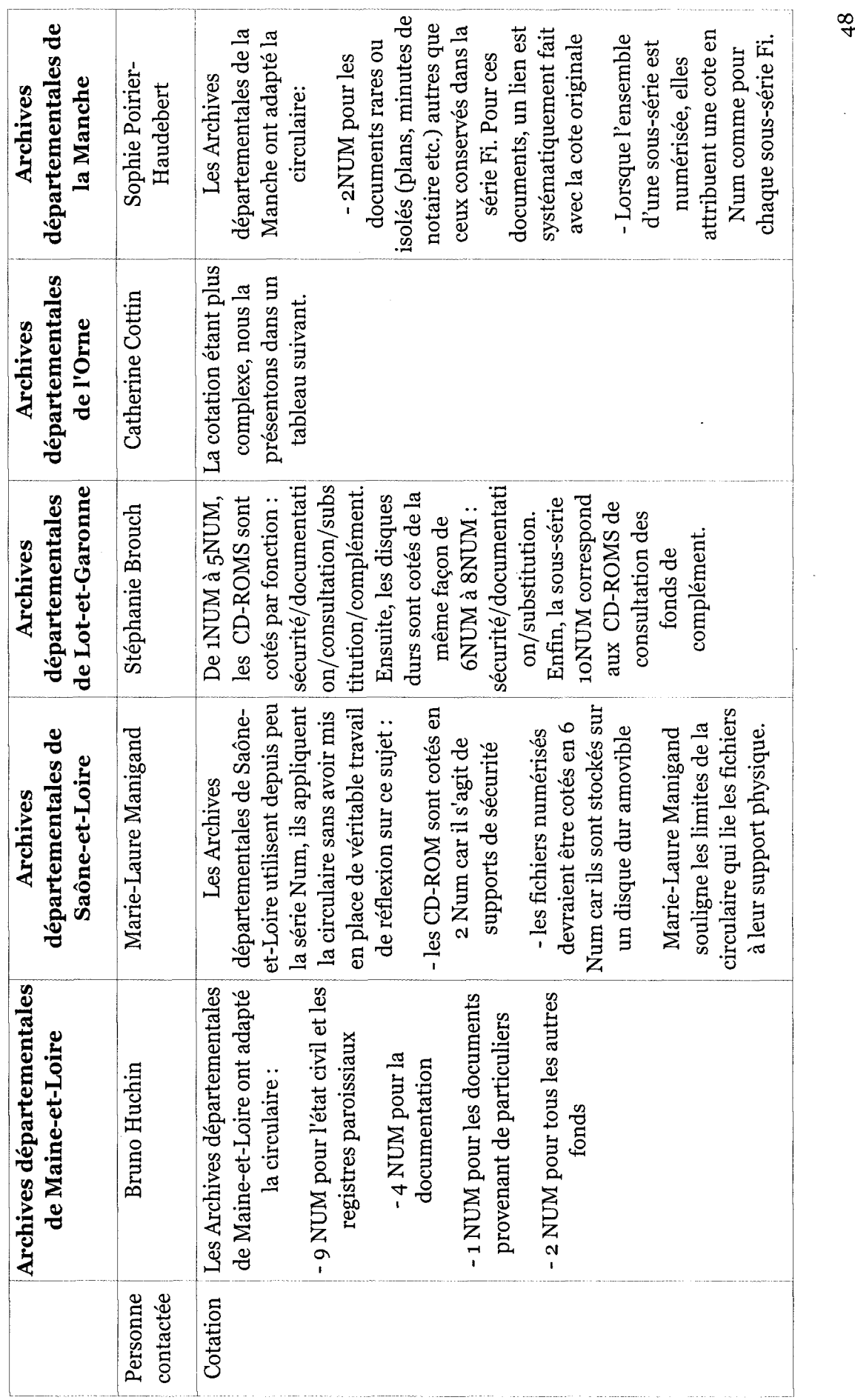

48

l,

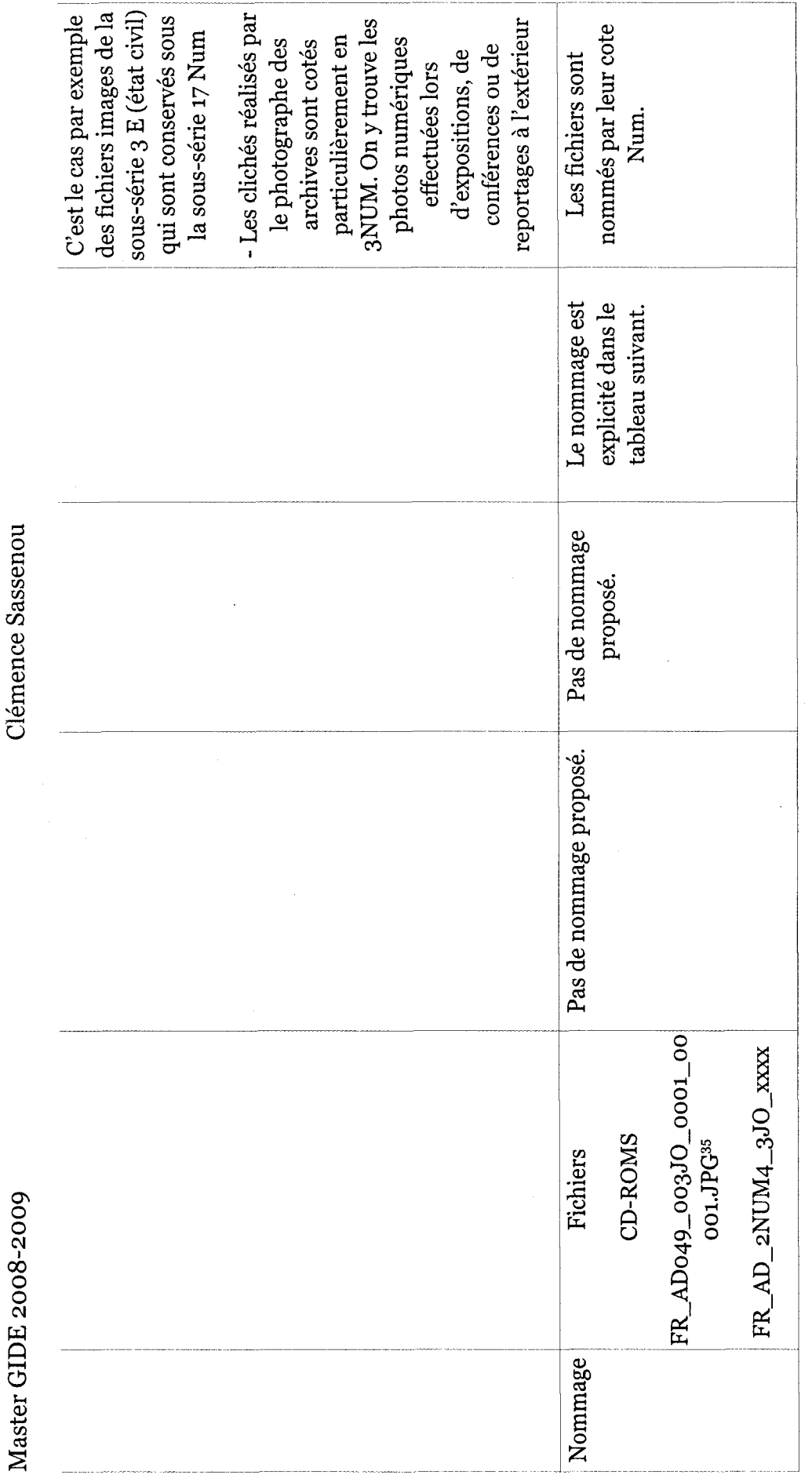

<sup>35</sup> Avec FR\_AD049 pour Archives départementales de Maine et Loire, suivi de la cote du fonds -ici 3JO 0001-, du numéro de l'article dans ce fonds 0001 et de<br>00001 le numéro de la vue dans l'article. Le format choisi est l <sup>35</sup> Avec FR\_AD049 pour Archives départementales de Maine et Loire, suivi de la cote du fonds -<br>00001 le numéro de la vue dans l'article. Le format choisi est le JPEG. Les répertoires contena<br>partie « numéro de l'article »

49

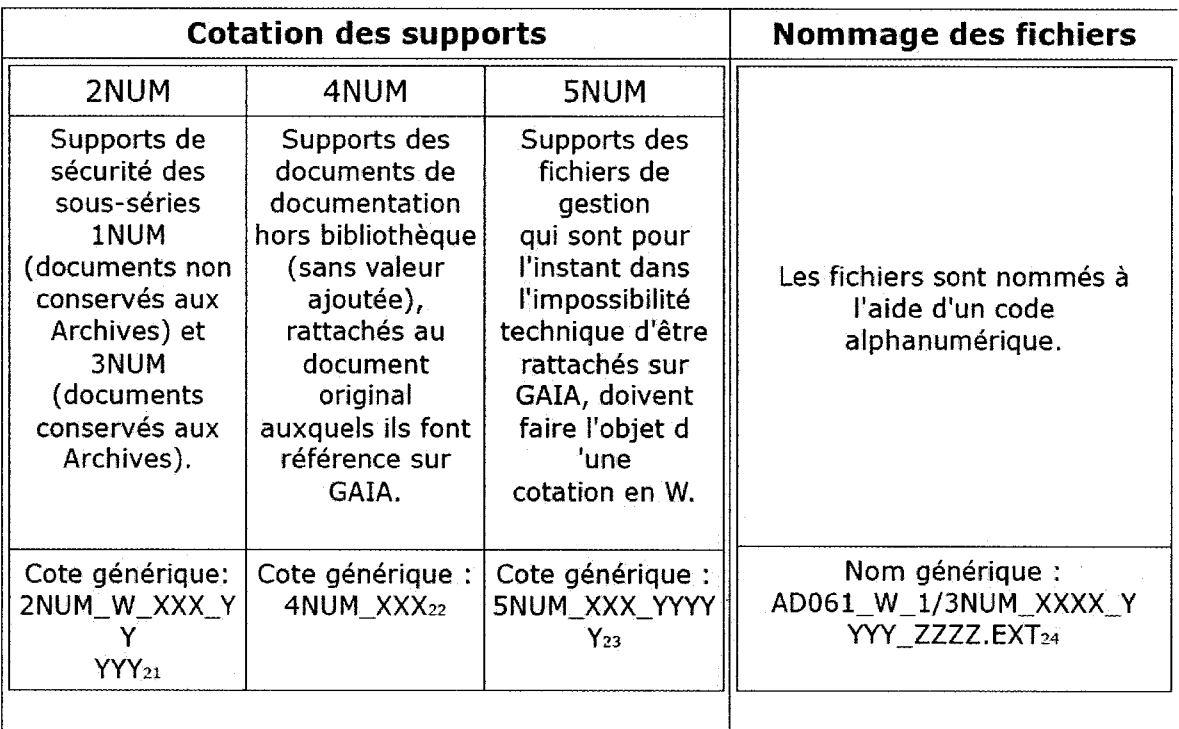

### Archives départementales de l'Orne

Un problème de concordance se pose entre nommage correspondant <sup>à</sup> une unité de stockage qu'est le fichier numérique et la cotation correspondant <sup>à</sup> une unité intellectuelle localisée dans une unité matérielle.

Expliquons-nous. Lors du versement d'un fonds, les archivistes le traitent puis établissent en dernier lieu un système de cotation déterminé en fonction de la cohérence interne du fonds. Selon l'archiviste et sa représentation du fonds, l'unité intellectuelle sera plus ou moins grande et il pourra alors s'agir d'un mémoire d'étude, d'un feuillet ou d'une boîte d'archives. Dans la recherche de l'unité intellectuelle, l'archiviste prend toujours en compte la contrainte matérielle à laquelle sont confrontés tous les centres d'archives. Il est donc d'usage de faire correspondre une unité matérielle (une boîte d'archives) <sup>à</sup> une unité intellectuelle, le jeu se situant au niveau de la taille plus ou moins grande de la boîte.

### 3) Que classer en série Num?

La typologie par support informatique n'étant pas clair, il s'agit d'éclaircir ce que nous classons en série Num.

Le terme « Num » évoque l'adjectif « numérique » et il est important de ne pas se laisser aller <sup>à</sup> cet amalgame car il existe deux types de documents numériques :

- les archives numériques natives
- les reproductions d'archives sur support informatique

Il ne faut inclure que cette deuxième catégorie dans la série Num, conformément <sup>à</sup> la définition officielle de son périmètre. L'interface Internet du World Wide Web ne datant que de 1992, la circulaire de 1998 ne prenait pas en compte les archives numériques natives car il s'agissait alors d'une notion peu présente. Aujourd'hui, les applications de messagerie instantanée, de webmail, d'édition en ligne de documents ou plus généralement de travail collaboratif se sont popularisées et il semblerait plus pertinent de grouper les deux types d'archives numériques dans la série Num.

# 4) Histoire patrimoniale du document d'archives

Après avoir été versée, une photographie peut comporter différents éléments témoignant de son histoire aux Archives départementales d'Indre-et-Loire,:

- un tampon d'estampillage ancien des Archives qui <sup>a</sup> dégradé le support photographique en provoquant une réaction chimique
- une tâche d'humidité prouvant qu'il y <sup>a</sup> eu, durant une période T, un conditionnement inadapté de la photographie ou simplement une absence de conditionnement
- elle a été collée sur une feuille à la fin du dix-neuvième siècle
- des annotations ont été rajoutées successivement, par des mains différentes sur ce nouveau support (la feuille)

Ce n'est donc pas parce qu'un document est intégré <sup>à</sup> un fonds d'Archives qu'il est retiré de l'histoire. Ces empreintes témoignent de l'histoire patrimoniale du document au même titre que la couleur de la photographie (sépia par exemple) qui aide <sup>à</sup> identifier le contexte de la prise de vue.

Avec le numérique, le document d'archives est d'autant plus facile <sup>à</sup> modifier, les photographes peuvent retoucher l'image. Le document numérique

« est toujours l'objet possible d'une transformation. Se dissout donc ce qui permettait de reconnaître l'œuvre comme œuvre, donc d'en revendiquer la propriété. Apparaît la questionfondamentale : comment reconnaître l'identité perpétuée d'une œuvre dans un support technique qui ne donne nifrontières ni identité stable au texte? 36»

Contrairement <sup>à</sup> un document traditionnel dont l'origine n'était jamais remise en cause, étant plutôt dans l'idée d'une continuité permanente de l'histoire du document, il est difficile de pointer l'auteur d'un document numérique : s'agit-il du photographe qui en fait une prise de vue, qui le scanne ou bien de l'auteur du document original?

<sup>36</sup> CHARTIER R. interview pour le journal Le Monde, 18/12/2005.

Nous remarquons que le document numérique s'appuie sur un support totalement différent du support original même s'il subsiste un lien entre les deux car le processus de numérisation a été paramétré en fonction de l'état du document original. L'histoire du document original étant rompue, il est intéressant ici de penser <sup>à</sup> une nouvelle histoire patrimoniale en fonction des caractéristiques propres du document numérique, c'est <sup>à</sup> dire le nombre d'auteurs du document, les dates des modifications (il faudra déterminer s'il s'agit alors de nouveaux documents ou de différentes versions du même document), les formats de conversion (la même problématique se pose), le nombre de sauvegardes sur des supports différents (serveur, CD-ROM, disque dur amovible), le nombre de machines sur lequel il est consultable.

### 5) Diffusion des archives numérisées

Une des missions des centres d'Archives départementales est la diffusion de ses fonds au public. La numérisation entre parfaitement dans ce cadre en rendant accessibles en permanence des ressources au public par Internet. Avant de numériser les archives, il <sup>a</sup> été important de prendre en compte les conséquences de cette ouverture.

Les archives sont soumises <sup>à</sup> certaines règles de diffusion et de reproduction et doivent alors être accompagnées d'une mention « cliché Archives départementales d'Indre-et-Loire » qu'il est facile de spécifier sur la couverture d'un CD-ROM mais comment l'incruster dans un fichier numérique?

Nous verrons <sup>à</sup> travers une étude réalisée durant ce stage comment répondre <sup>à</sup> cet impératif.

Grâce à la synthèse que nous venons de réaliser, nous allons pouvoir analyser les besoins des Archives départementales d'Indre-et-Loire et en déduire des solutions pertinentes que nous mettrons en place dans un second temps.

# III. Gestion des archives numérisées

En nous appuyant sur l'état des lieux des pratiques observables aux Archives départementales d'Indre-et-Loire, nous allons déterminer des solutions pérennes pour mettre en place une série Num cohérente et pour gérer l'activité de numérisation en interne de l'atelier photographique.

Nous distinguons deux types de documents numérisés :

> des fonds d'archives

 $\hat{\boldsymbol{\beta}}$ 

> des documents liés <sup>à</sup> la vie du service, qui retracent l'activité de l'atelier photographique

Cette distinction est importante car elle implique deux types de traitements du document numérique selon qu'il appartienne ou non <sup>à</sup> la série Num.

## 1) Analyse des besoins

# 3.1 Gestion interne des reproductions d'archives sur support informatique (série Num)

## Relevé des besoins

Nous déterminons ici les besoins liés <sup>à</sup> la gestion de la série Num pour laquelle rien n'a été imposé par la direction des Archives départementales d'Indre-et-Loire <sup>à</sup> part une cohérence avec ce qui a déjà été établi, c'est à dire une prise en compte de la sous-série 6NUM pour les registres paroissiaux et d'état civil. Il doit donc y avoir au moins cinq sous-séries pour garder une logique de série : iNUM, 2NUM, 3NUM, 4NUM, 5NUM.

#### Développement du plan de classement

Nous avons vu que le choix de distinguer les sous-séries par une typologie des supports et de leur fonction n'est pas pertinent dans le cas du document numérique. C'est pour cela que nous devrons établir un plan de classement différen, qui tienne compte de la particularité du document numérique qui a été numérisé pour une raison précise, parce qu'il est exceptionnel par exemple, tout en conservant les caractéristiques de classement du document original dont il est la reproduction.

#### 3.2 Gestion interne du fonds photographique

Dans cette partie, nous traitons de la gestion du fonds de commandes ponctuelles concernant les documents qui ne sont pas des archives publiques et pour lequel il s'agit de déterminer un outil de gestion à la fois documentaire et iconographique. Nous avons développé les fonctionnalités que cet outil nécessite lors d'un entretien<sup>37</sup> avec les deux photographes.

 $37 \quad 27/04/2009$ : Réunion de l'atelier photo/identification des besoins Étaient présents : Joël Pairis, Michaël Beigneux, Clémence Sassenou.

# Relevé des besoins

Le besoin principal est celui d'une gestion interne du fonds qui permettra de retrouver les documents le plus rapidement possible. Cependant, la gestion ne doit pas être trop lourde car les photographes n'ont pas de temps à lui accorder et leur fonction au sein des archives n'est pas d'organiser un fonds mais de numériser des documents.

# Fonctions des photographes aux Archives départementales d'Indre-et-Loire

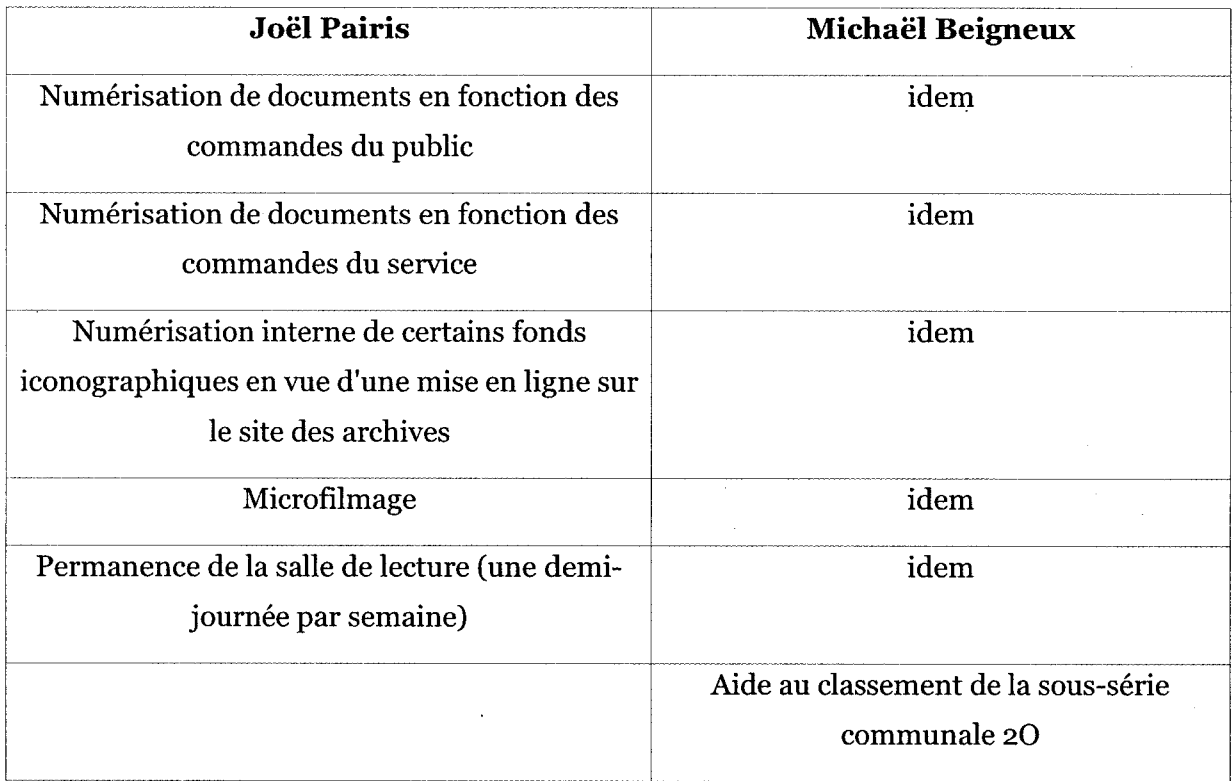

Nous avons dégagé avec les photographes leurs besoins liés <sup>à</sup> la gestion du fonds de commandes ponctuelles que nous avons déclinés en deux catégories afin de pouvoir les hiérarchiser lors de notre recherche d'une solution adaptée :

 critères obligatoires

(1) possibilité de décrire l'image à l'aide de plusieurs caractéristiques

(2) moteur de recherche textuel

(3) diffusion du fonds à l'ensemble du service

 critères facultatifs

(1) visualisation de l'image traitée

(2) saisie simple

### Présentation des outils disponibles

Lors d'un entretien<sup>38</sup> avec le S.D.T.I., nous avons déterminé les outils que nous pouvions envisager d'utiliser dans le cadre de la politique informatique du Conseil Général d'Indre-et-Loire. Cette politique veut que l'on utilise les systèmes de gestion de base de données déjà utilisés aux Archives, à savoir Gaia et e-Dip.

### Gaia

Gaia permet de rechercher et d'afficher des archives numérisées et assure luimême l'hébergement des données. Il répond en outre <sup>à</sup> la norme internationale de description archivistique ISAD(G) et est compatible avec le format d'échange XML, en particulier à la DTD EAD. Les Archives départementales d'Indre-et-Loire ont décidé de disposer d'outils informatiques différents, contrairement aux Archives de l'Orne qui par exemple disposent d'une seule base Gaia pour toutes leurs données: Picasa en salle de lecture pour le fonds Camille Dargouge et e-Dip pour la base iconographique « Images de Touraine ».

### Critères obligatoires

(1) Lors de la réflexion autour de numérisation de la base « Images de Touraine » de 2006 <sup>à</sup> 2009, Gaia a été envisagé pour l'accueillir. A cette époque, le module iconographique de Gaia n'était pas suffisamment développé pour permettre une indexation exhaustive des images.et choisir Gaia impliquait alors de réduire le nombre de champs descriptifs de l'image, ce qui diminuait de façon significative la fonctionnalité de l'outil d'un point de vue scientifique.

<sup>38</sup> 24/04/2009 : Visite du S.D.T.I.

Étaient présents : Joël Pairis, Véronique Chariot, Clémence Sassenou.

- (2) Gaia dispose d'un moteur de recherche par terme de type avancé (recherche dans les index ou le texte des inventaires) ou simple.
- (3) Gaia est une application web et est donc efficace comme moyen de diffusion au service car il est possible d'en installer un raccourci sur chaque poste. Les membres du service disposent de droits différents selon leur fonction dans Gaia (salle de lecture, administration etc...).

#### Critères facultatifs

- (1) En 2007, le module iconographique n'était pas performant et ne permettait pas de visualiser les images. Actuellement, il est possible d'observer le visualiseur Gaia sur le site des Archives Départementales de l'Orne par exemple : il permet de zoomer en gardant une bonne qualité d'image et de naviguer dans l'image grâce à des flèches de direction.
- (2) La saisie de nouvelles entrées est relativement simple et ne suppose pas de compétences particulières en informatique. En revanche, elle nécessite d'indexer chaque terme ce qui présuppose quelques compétences documentaires.

#### Limites

Dans Gaia, il est possible soit de créer une entrée pour le fichier numérique dans une base, soit de créer un lien depuis le document original vers un visuel du document numérique que l'on peut également télécharger. Le problème de Gaia provient surtout de sa fonction de logiciel de gestion d'archives et dans lequel, par conséquent, les images de documentation numérisées depuis d'autres fonds (bibliothèques etc.) où certains supports d'exposition n'ont pas leur place.

#### e-Dip

E-Dip a été choisi pour héberger la série Fi (fonds figurés) et accueille actuellement le fonds d'architecte, la photothèque du centre de documentation du Conseil Général qui possède sa propre base de données et son propre thésaurus et qui est composé de documentalistes qui n'effectuent pas eux-mêmes la numérisation mais qui utilisent des fichiers numérisés auprès de différents photographes du Conseil Général, exception faite du service audiovisuel du CACIL, le fonds Arsicaud et le fonds « Images de Touraine ».

# Critères obligatoires

- (1) Olga Yardin vient du milieu des musées et a donc été familiarisée à l'élaboration de thésaurus iconographiques dans l'application Micromusée. Elle a impulsé une description très précise des fonds iconographiques aux Archives départementales d'Indre et Loire en appuyant la mise en place d'un formulaire de saisie développé.
- (2) e-Dip propose un moteur de recherche développé, permettant à l'utilisateur de rechercher une expression exacte ou tronquée dans un ou plusieurs champs descriptifs.
- (3) e-Dip est une application web et est donc directement consultable par l'ensemble des membres du service qui disposent de droits plus ou moins développées (administration, saisie, recherche) sur plus ou moins de bases (fonds Arsicaud, Images de Touraine, fonds d'architectes, photothèque du service de documentation du Conseil général).

# Critères facultatifs

- (1) L'image peut-être visualisée dans e-Dip sous forme de vignette ou sous forme originale.
- (2) Sous e-Dip, même si de nombreux champs sont facultatifs à la saisie, la description des images est exhaustive et donc plus lourde.

# Limites

E-Dip semble être un outil plus adapté car il <sup>a</sup> une fonction de publication mais prend également en compte des profils. Ainsi, certains documents peuvent faire partie d'une base de données mais ne pas être en profil visible par le public et correspond alors plus <sup>à</sup> l'outil de gestion interne du fonds que nous recherchons. Le problème posé par e-Dip est celui de l'indexation puisqu'il faudrait indexer tous les

fichiers photos existants au thésaurus iconographique puis <sup>à</sup> chaque nouvelle commande, les saisir dans la base de données. Véronique Chariot, l'interlocutrice des archives au S.D.T.I., a souligné qu'il était possible de ne rendre obligatoire que certains champs et nous pouvons donc imaginer que nous n'aurions qu'à remplir le champ « cote originale ».

#### Fonction Ctrl+F

Si les documents ne sont pas indexés, ce qui simplifie la saisie, il est possible de faire une liste par exemple dans un document HTML et d'effectuer des recherches sur le document grâce <sup>à</sup> la fonction CTRL+F39 qui permet de rechercher du texte dans n'importe quel logiciel ce qui signifie que cette liste peut donc figurer dans un document texte ou dans une feuille de calcul. Cependant, pour un grand nombre de documents, cela rend la gestion complexe à travers une liste exhaustive lourde et linéaire, d'autant plus si l'on veut décrire le document à l'aide plusieurs critères. Si ce qui nous intéresse est de le relier à un thème, par exemple, la Seconde Guerre mondiale, cela rejoint alors les problématiques d'indexation évoquées plus haut.

Gaia est un logiciel de gestion d'archives et e-Dip est spécifiquement adapté aux fonds iconographiques mais le problème principal provient de la nature du fonds issu de commandes ponctuelles de l'atelier photographique qui n'est pas un fonds d'archives et qui n'est pas non plus un fonds de photothèque. L'outil recherché doit permettre de décrire succinctement les images afin que la saisie soit rapide et simple pour les photographes et, en même temps, doit être assez ergonomique pour pouvoir être utilisé par d'autres membres du service.

<sup>39</sup> Raccourci du système d'exploitation Windows.

## 2) Recherche de solutions durables

Il est important de mettre en place des procédures qui tiennent compte des pratiques actuelles des photographes et de leur relation avec les autres membres du service mais aussi des problèmes posés lors de l'analyse des expériences d'autres centres d'Archives départementales.

# 2.1 Gestion de la série Num

### (a) Plan de classement

Nous avons établi un plan de classement pour la série Num.

### i. Notice explicative

#### Note de méthode

La mise en place et souvent la mise en pratique de la cotation en NUM implique un travail d'équipe entre l'atelier photographique, d'une part, et les agents responsables des fonds numérisés, d'autre part. En aucun cas l'atelier photographique n'est tenu de faire les choix archivistiques liés à la numérisation, au classement et <sup>à</sup> la description archivistique des fonds.

La cotation de l'arriéré se fera dans l'ordre de traitement. Par exemple, si le fonds Dargouge est le premier <sup>à</sup> être traité en iNUM, il portera la cote 1NUM1.

## Identifier les subdivisions

La série Num regroupe des fonds d'archives très différents déjà organisés en séries archivistiques. L'objectif n'est pas de reprendre les séries originales mais de dégager des divisions caractéristiques des propriétés acquises lors de la numérisation.

Il n'est pas choisi ici d'utiliser des subdivisions par support comme le propose la circulaire40 mais de se baser sur les caractéristiques techniques du document numérisé et les causes de la numérisation, tout en prenant en compte sa relation avec l'original :

<sup>40</sup> Circulaire de la Direction des Archives de France AD 98-8 sur le cadre de classement, elle est indicative et non obligatoire.

- (1) les archives sont numérisées par fonds entiers par l'atelier photographique
- (2) mais certaines archives sont numérisées ponctuellement pour répondre à des commandes du public ou du service
- (3) un document numérique étant relativement léger, les A.D.I.L. conservent les archives numérisées d'autres centres d'archives publics mais elles ne doivent pas être confondues avec les archives numérisées conservées en interne qui seront soumises <sup>à</sup> des règles de conservation plus strictes
- (4) le support numérique étant instable, les documents de gestion de la série Num sont cotés dans la série Num car ils garantissent sa pérennité
- (5) les collections des registres paroissiaux, de l'état civil et des tables, répertoires et listes numérisés constituent une subdivision déjà établie lors de l'élaboration de ce plan de classement.

#### Ordonner les subdivisions les unes par rapport aux autres

Comme c'est souvent le cas dans les centres d'archives publics, nous avons décidé d'agencer ces subdivisions les unes par rapport aux autres en suivant une logique du général au particulier.

#### Cas particuliers

Même si nous avons décidé que les documents numérisés pour des organismes privés ou publics n'avaient pas valeur d'archives et n'appartenaient pas à la série Num, ils l'acquièrent dès que l'archiviste le juge pertinent.

## ii. Cadre de classement de la série (reproductions d'archives sur support informatique)

# iNUM : reproductions numériques de fonds41 d'archives conservés aux A.D.I.L.

Cette sous-série contient les fonds numérisés en intégralité par l'atelier photographique en interne ou par des prestataires extérieurs. La notion de

La personne responsable du fonds concerné définira le fonds.

fonds peut s'imposer d'elle-même mais peut être plus difficile à cerner, dans tous les cas, c'est l'agent responsable du fonds concerné qui la définit.

Chaque subdivision correspond à un fonds original et se développe de la même façon que la cotation originale.

Exemple : cotation du fonds Camille Dargouge

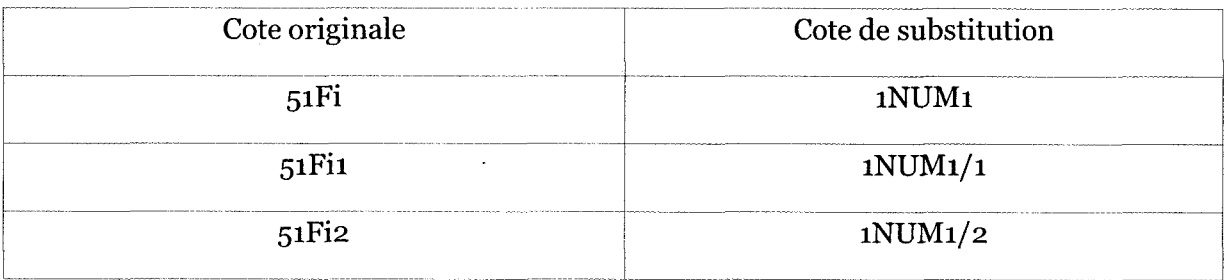

2NUM : reproductions numériques isolées d'archives conservées aux A.D.I.L.42

Cette sous-série comprend des articles numérisés en interne pour des commandes ponctuelles.

Chaque article i est coté en 2NUMi, i étant déterminé par l'ordre de numérisation. Si plusieurs articles d'un même fonds sont numérisés, cela entraîne la création d'un répertoire j coté en 2NUMj, un article i du répertoire j étant coté en 2NUMj/i (il n'est pas pertinent ici de fixer un nombre de <sup>o</sup> précédant i pour toujours avoir la même longueur de cote car la série Num est un regroupement de fonds ayant des volumes très différents).

Lorsque plus de la moitié d'un fonds original est numérisée, la cote 2NUMj est supprimée (cela entraîne la suppression de tous les niveaux inférieurs) et le fonds est intégré à la sous-série iNUM. C'est l'agent responsable du fonds concerné qui détermine à quel stade on considère que la moitié du fonds est numérisée.

<sup>42</sup> Archives départementales d'Indre-et-Loire

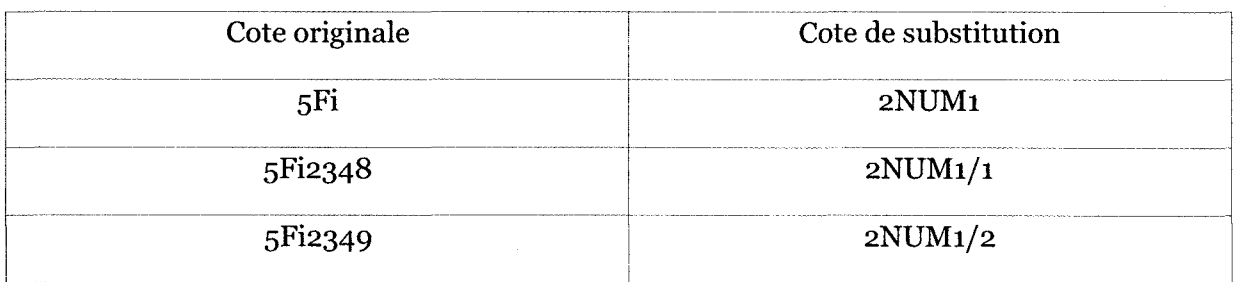

Exemple : cotation du fonds Arsicaud (tant qu'il est numérisé à moins de  $50\%$ )<sup>43</sup>.

# 3NUM : reproductions numériques d'archives conservées par des institutions publiques ou des organismes privés

Cette sous-série contient les numérisations de documents qui, sans appartenir aux fonds des A.D.I.L., sont jugés historiquement pertinents<sup>44</sup> par l'archiviste, qui souhaite en conserver la reproduction numérique.

Chaque article i est coté en 3NUMi, i étant déterminé par l'ordre de numérisation. Si plusieurs articles d'un même fonds sont numérisés, cela entraîne la création d'un répertoire j affecté d'une cote 3NUMj, une article i du répertoire j étant coté en 3NUMj/i.

Exemple : cotation de documents numérisés pour le musée du Grand Pressigny

| Document original        | Cote NUM          |
|--------------------------|-------------------|
| Fonds du Grand-Pressigny | 3NUM <sub>1</sub> |
| Un catalogue de 1922     | $3$ NUM $1/1$     |
| Première de couverture   | $3$ NUM $1/1/1$   |
| Deuxième page            | $3$ NUM $1/1/2$   |

Nous décidons de coter chaque page du catalogue même si, usuellement, une cote est affectée au catalogue en tant qu'unité matérielle et intellectuelle. Nous nous basons sur le principe que le fichier numérique est l'unité à retenir dans

<sup>43</sup> Quand une cote disparaît, elle est ensuite laissée vacante dans le cadre de classement afin d'éviter toute confusion ultérieure.

<sup>44</sup> C'est <sup>à</sup> dire constitutifs d'une « mémoire » du département d'Indre-et-Loire.

la mesure où les A.D.I.L. ne disposent pas du document original, chaque page est donc cotée.

# 4NUM : reproductions numériques d'archives conservées par des particuliers

Cette sous-série contient les numérisations de documents qui, sans appartenir aux fonds des A.D.I.L., sont jugés historiquement pertinents<sup>45</sup> par l'archiviste, qui souhaite en conserver la reproduction numérique.

Chaque article i est coté 4NUMi, i étant déterminé par l'ordre de numérisation.

Exemple : cotation du fonds photographique de Jean Chauvin<sup>46</sup>

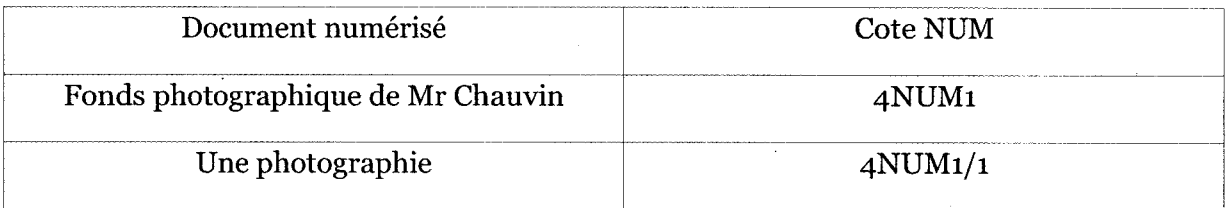

# 5NUM : documents de gestion des reproductions d'archives sur support informatique

Cette série regroupe l'ensemble des documents aidant à la gestion de la série Num et garantissant sa pérennité.

5NUM1 : tableaux de concordance47

Le tableau i est coté en 5NUM1/i, i étant l'année décrite.

<sup>45</sup> C'est <sup>à</sup> dire constitutifs d'une « mémoire » du département d'Indre-et-Loire.

<sup>46</sup> Numérisé, avec l'accord du photographe, par Joël Pairis.

<sup>47</sup> Cf. Annexe 1. Tableaux regroupant l'ensemble des concordances entre cote en Num et cote originale, ils sont renouvelés tous les ans et alimentés régulièrement.

 $5$ NUM2 : tableaux des caractéristiques techniques de numérisation<sup>48</sup> Le tableau i est coté en 5NUM2/1, i étant l'année décrite.

5NUM3 : tableaux de relève des pannes ou dysfonctionnements techniques49 Le tableau est coté en 5NUM3/i, i étant l'année décrite.

5NUM4 : tableaux de nommage<sup>50</sup>

Le tableau est coté en 5NUM3/i, i étant l'année décrite.

## Exemple : cotation des tableaux de concordance

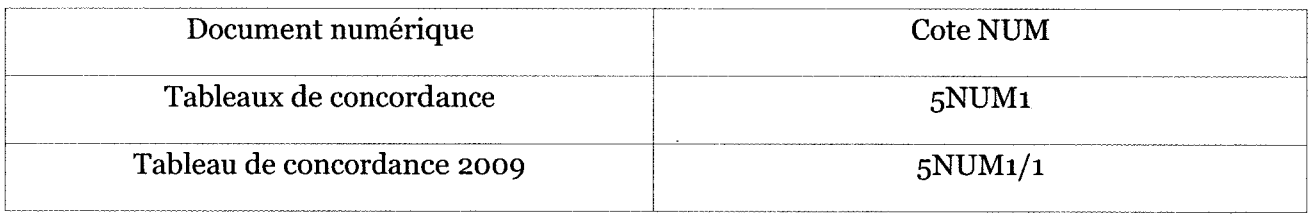

<sup>&</sup>lt;sup>48</sup> Cf. Annexe 2. Tableaux regroupant les dates de numérisation, le matériel de numérisation (demandé au prestataire si la numérisation a été numérisée en externe), le nom des prestataires ou des personnels ayant été en charge de la numérisation et identifiant les sauvegardes réalisées (chaque support de sauvegarde étant nommé) et leur renouvellement ; ils sont renouvelés tous les ans et alimentés régulièrement.

<sup>49</sup> Cf. Annexe 3. Tableaux relevant le matériel de stockage (type, marque, fournisseur, date d'achat), les pannes ou dysfonctionnements observés (type, date) et leurs conséquences (perte de données, altération, inutilisabilité du support etc.) ; ils sont renouvelés tous les ans et alimentés régulièrement.

<sup>&</sup>lt;sup>50</sup> Cf. Annexe 4. Tableaux permettant de relever tous les codes alphanumériques identifiant les institutions, les organismes privés ou les particuliers.

# 6NUM : collections des registres paroissiaux, de l'état civil et des tables, répertoires et listes numérisés

6NUM1 : actuellement sans objet

6NUM2 : tables décennales

6NUM3 : tables de successions et absences

6NUM4 : répertoires alphabétiques des registres matricules

6NUM5 : listes nominatives de recensements

6NUM6 : registres paroissiaux, collection du greffe

6NUM7 : registres paroissiaux, collection communale

6NUM8 : registres d'état civil

Nous avons élaboré un plan de classement dont les subdivisions sont détachées des supports informatiques, toutefois, nous devons prendre en compte cet aspect dans le nommage et le stockage des documents car il constitue l'une des caractéristiques du. document numérique.

(b) Plan de nommage de la série Num

### i. Notice explicative

Il est important de notifier dans le nom du fichier :

•l'origine de l'article ou du fonds car les documents numérisés proviennent de fonds divers

•la cote en Num, si elle existe, afin de pouvoir se référer directement au tableau de concordance si nous avons besoin d'identifier la cote originale

•le numéro de la vue s'il existe plusieurs vues pour une page ou un ouvrage

•le type de la vue pour identifier s'il s'agit de vues modifiées du document original  $(\text{redimensionnement}^{51}, \text{cadrage}^{52}, \text{retouche}^{53}, \text{compression}^{54})$ 

•la nature du fichier (de conservation ou de diffusion) ne nous semble pas nécessaire dans la nomenclature choisie, en effet l'identification d'un fichier de conservation ou de diffusion s'appuiera sur la nature de son support55

#### ii. Plan de nommage

#### Série Num

#### Mémento

Les composants de la série Num sont essentiellement des reproductions numériques d'archives conservées (1NUM, 2NUM et 6NUM) ou non (3 NUM) aux A.D.I.L.56 à l'exception des sous-séries 4NUM (articles extraordinaires conservés dans d'autres organismes privés ou publics) détenus par des particuliers et 5NUM (documents de gestion de la série Num) qui sont des documents numériques natifs.

### Déroulement de l'arborescence

#### Dossier d'origine

Pour chaque fichier, il faudra créer un dossier d'origine afin de ne pas avoir de fichiers seuls au premier niveau de l'arborescence. Nous distinguons trois cas de nommage différents :

<sup>&</sup>lt;sup>51</sup> Modification de la taille de l'image en vue d'un usage précis (web, journal, etc.).

<sup>52</sup> Cadrage qui provoque l'exclusion de certaines parties de l'image.

<sup>53</sup> II peut s'agir d'une retouche de couleur (passage du noir et blanc <sup>à</sup> la couleur par exemple), de correction (gommage, accentuation d'un trait...) etc.

<sup>54</sup> Compression plus ou moins dégradée de l'image sur l'échelle de <sup>1</sup> <sup>à</sup> 12 de Photoshop.

<sup>&</sup>lt;sup>55</sup> Cf. « Note méthodologique sur le choix des supports informatiques ».

<sup>56</sup> Archives départementales d'Indre-et-Loire.

Clémence Sassenou

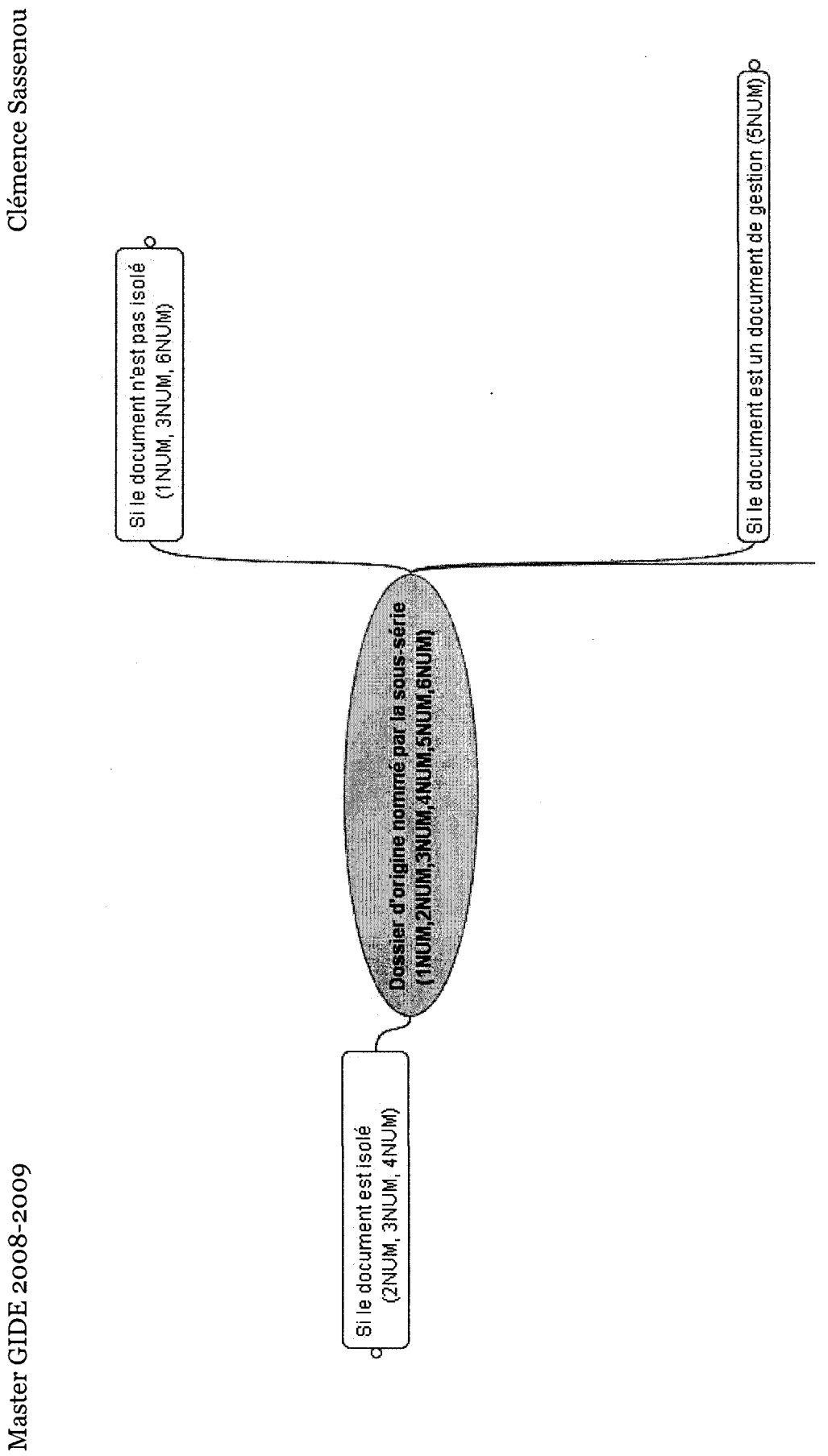

70

Clémence Sassenou

Master GIDE 2008-2009<br>(1) Le document n'est pas isolé<br>

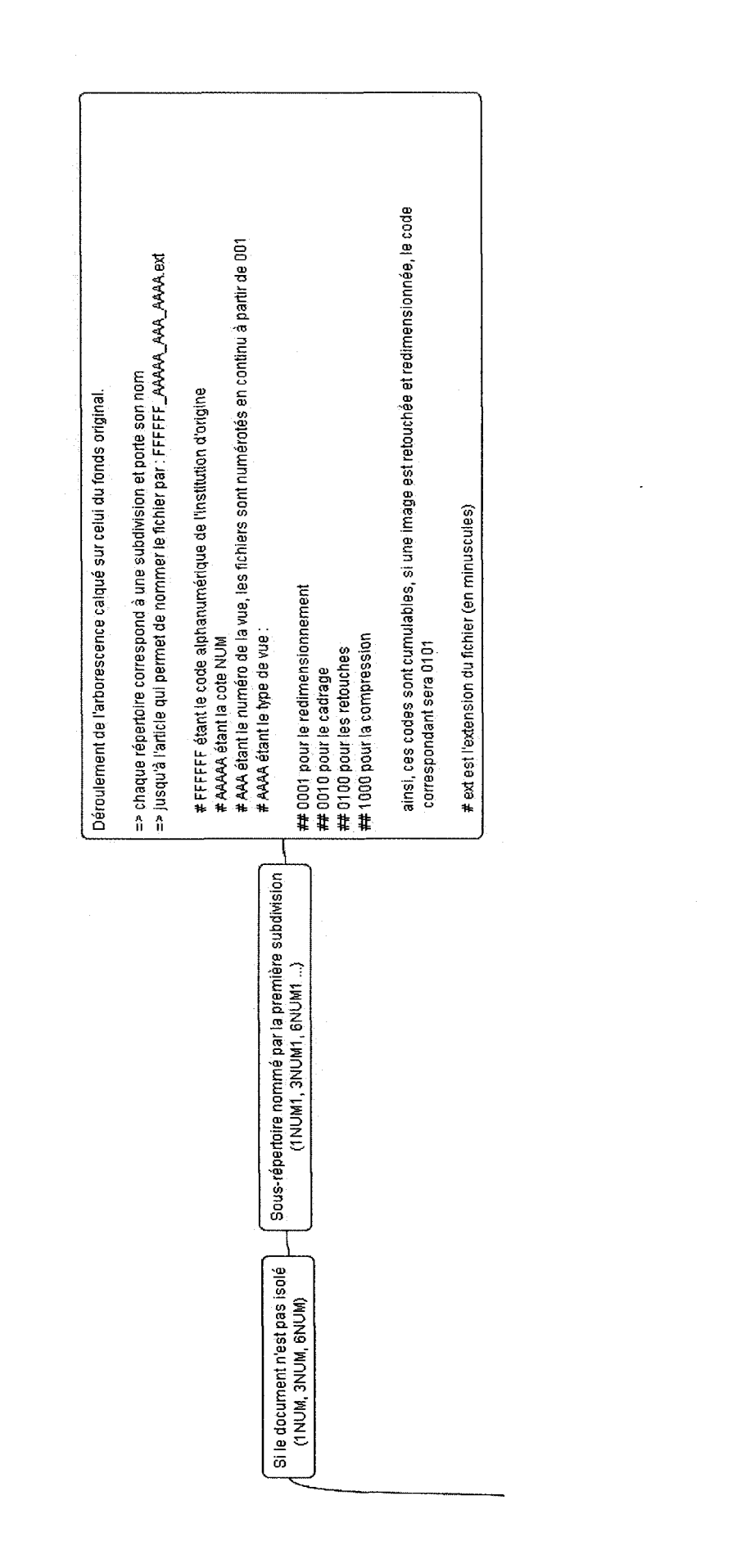
Master GIDE 2008-2009<br>(2) Le document est isolé<br>(2) Le document est isolé

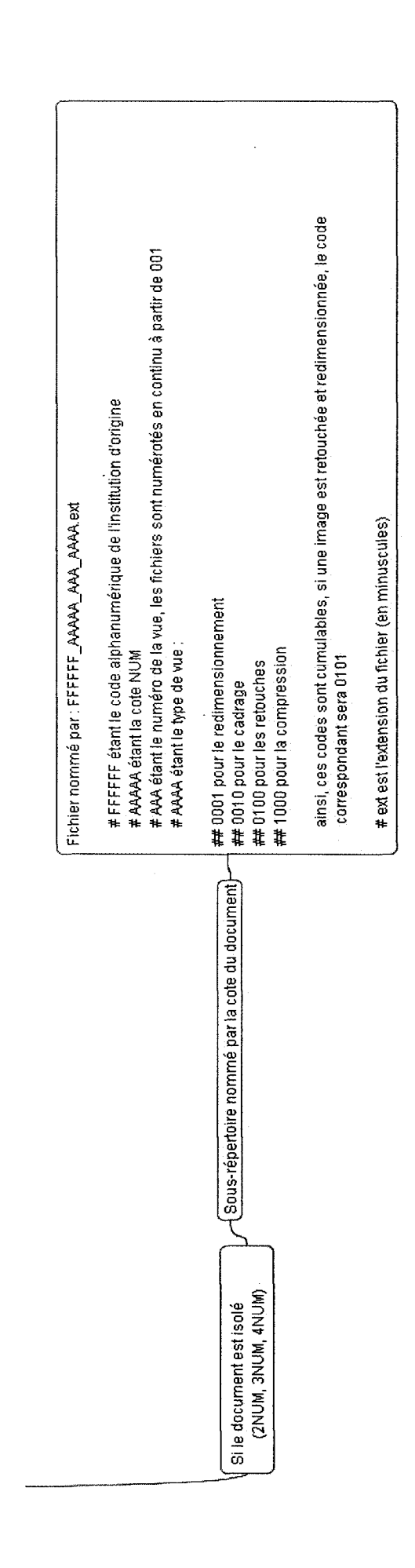

 $\ddot{\phantom{0}}$ 

Clémence Sassenou

 $\frac{36}{3}$ 

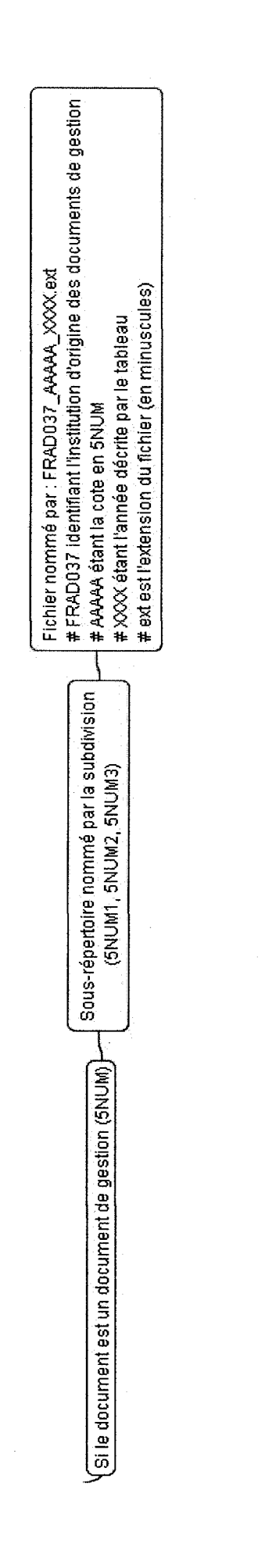

#### (c) Sauvegarde sur des supports informatiques

Nous avons fait deux propositions de sauvegarde en gardant en mémoire l'objectif principal de conservation du document patrimonial. Si les paramètres de moyens financiers et humains et d'espace de stockage sont nécessairement pris en compte comme dans n'importe quelle organisation, la pérennité de la conservation est l'élément hiérarchiquement le plus important. Nous avons tenu compte de cela dans nos décisions, tout en essayant d'introduire des nouveautés de stockage liées aux caractéristiques du document numérique.

#### i. Note méthodologique

#### Note de méthode

Il est impératif que les documents numériques soient absolument identiques (métadonnées, cotation, répartition des fichiers et nombre de fichiers dans les répertoires) sur les différents supports mis en oeuvre.

#### Pérennité du support numérique

Les caractéristiques du fichier numérique le rendent facile à dupliquer sans perte, à intégrer à un système d'information, à traiter en masse à l'aide de programmes ; elles en font donc un bon exemplaire de consultation.

Par contre, le support informatique est peu fiable pour conserver les données <sup>à</sup> long terme, il correspond <sup>à</sup> un état technologique qui peut rapidement devenir obsolète. Le numérique n'est pas encore suffisamment stabilisé et normalisé pour être considéré comme un support de conservation viable.

La solution la plus pertinente est de déterminer plusieurs supports de stockage afin de conserver plusieurs exemplaires du document numérique <sup>à</sup> des endroits différents et limiter ainsi sa perte et son altération.

#### ii. Choix des supports de sauvegarde

Nous envisageons deux procédures qui correspondent <sup>à</sup> des moyens financiers et humains différents.

### Procédure de sauvegarde n°i : choix du numérique

Il y <sup>a</sup> trois exemplaires du fichier numérique :

### • unjeu de conservation

Le jeu de conservation est stocké sur CD-ROM Gold<sup>57</sup> (CD-WORM) constituant un master.

### Nommage du CD-ROM

Chaque CD-ROM est nommé de la façon suivante :

> s'il contient des fichiers issus de la série NUM : FRAD037\_NUM\_numéro d'ordre

> sinon : FRAD037\_numéro d'ordre

Chaque numéro d'ordre est unique et commence à 00001 pour chaque type de CD-

 $ROM^{58}$ .

### Jaquette du CD-ROM

Chaque CD-ROM aura une jaquette standard de la forme suivante :

<sup>57</sup> CD-ROM dont la couche métallique réflective est en or ce qui garantit une durée de vie estimée <sup>à</sup> 100 ans. WORM est l'acronyme pour « Write Once Read Many », il désigne un CD non réinscriptible, l'écriture des bits codant les données se fait par transformation irréversible d'un ou de plusieurs constituants de ce support. Les CD-ROMS Gold dont nous parlons ici sont des « WORM » même si on les appelle des « ROM », ils ne doivent pas être réinscriptibles afin de préserver au maximum leurs données.

Les numéros d'ordre sont indépendants pour chaque type de CD-ROM (contenant la série NUM ou non).

Archives départementales d'Indre-et-Loire

Numérisations : J.Pairis et ALBeigneux

### NOM du CD

Du répertoire ... au répertoire...

Images de conservation

### Gravure du CD-ROM

Dans l'idéal, le CD-ROM ne doit être rempli qu 'à 90% et il est recommandé de ne pas avoir une vitesse de gravure trop élevée ou trop basse, en général une vitesse de 16  $x$  ou 12  $x$  convient<sup>59</sup>. Le format choisi dans le logiciel de gravure est « disque de données » et les données copiées seront toutes en format JPEG, numérisées en haute définition (300 dpi) afin de garantir une bonne qualité du fichier de conservation.

Les fichiers sont organisés par répertoire et aucun répertoire ne doit être réparti sur deux CD-ROMS.

#### Stockage et conservation des CD-ROMS

Les masters ne seront ni diffusés ni dupliqués par souci de conservation, ils seront stockés

<sup>59</sup> II est possible de régler ces paramètres dans le logiciel de gravure.

<sup>à</sup> l'abri de la lumière, <sup>à</sup> une température entre 5°C et 20°C et rangés comme des livres, <sup>à</sup> la verticale. Si cela paraît envisageable pour les Archives départementales d'Indre-et-Loire, il est préférable de stocker les CD-ROMS de conservation dans un autre lieu afin d'éviter de conserver tous les exemplaires d'une donnée au même endroit, des échanges entre centres d'Archives départementales peuvent alors être envisagés.

### • deuxjeux de diffusion

(1) un jeu de diffusion sur CD-ROM

### Nommage du CD-ROM

Chaque CD-ROM<sup>60</sup> est nommé de la façon suivante :

- $\triangleright$  s'il contient des fichiers issus de la série NUM : FRAD037<sup>61</sup> NUM\_numéro
	- d'ordre
- > sinon : FRAD037\_numéro d'ordre

Chaque numéro d'ordre est unique et commence à 00001 pour chaque type de  $CD$ - $ROM<sup>62</sup>$ .

# Jaquette du CD-ROM

Chaque CD-ROM aura une jaquette standard de la forme suivante :

<sup>&</sup>lt;sup>60</sup> CD-WORM type Gold.

<sup>&</sup>lt;sup>61</sup> Identifiant recommandé par la Direction des Archives de France, signifiant : France Archives départementales d'Indre-et-Loire (37).

<sup>&</sup>lt;sup>62</sup> Les numéros d'ordre sont indépendants pour chaque type de CD-ROM (contenant la série NUM ou non).

Archives départementales d'Indre-et-Loire

\uinérisaiions : J.Pairis et M.Beigneux

# NOM du CD

Du répertoire ... au répertoire...

Images de diffusion

# Gravure du CD-ROM

Dans l'idéal, le CD-ROM ne doit être rempli qu 'à 90% et il est recommandé de ne pas avoir une vitesse de gravure trop élevée ou trop basse, en général une vitesse de 16  $x$  ou 12  $x$  convient<sup>63</sup>. Le format choisi dans le logiciel de gravure est « disque de données » et les données copiées seront toutes en format JPEG, numérisées en moyenne définition (200 dpi) afin de prendre moins de place sur les espaces de stockage.Les fichiers sont organisés par répertoire et aucun répertoire ne doit être réparti sur deux CD-ROMS.

### Stockage et conservation des CD-ROMS

<sup>63</sup> II est possible de régler ces paramètres dans le logiciel de gravure.

Les CD-ROMS de diffusion seront conservés comme les CD-ROMS de conservation, c'est à dire à l'abri de la lumière, à une température entre 5°C et 20°C et rangés comme des livres à la verticale, mais à un endroit différent afin de pouvoir fournir un support de sécurité en cas de défaillance du jeu de conservation.

(2) un jeu de diffusion en réseau

Chacun des centres des Archives départementales d'Indre-et-Loire possède un Big Disk Dur externe de la marque LaCie d'une capacité de stockage de 980 Go. Théoriquement, chaque Big Disk doit être une copie exacte de l'autre afin de limiter le risque de perte de données lors du plantage de l'un d'eux mais, en pratique, seulement la majorité des données sont dupliquées. Actuellement, le Big Disk du centre d'Archives contemporaines est hors service et en réparation ce qui <sup>a</sup> causé la perte de certaines données, le service informatique envisage plusieurs solutions pour la rentrée (pour les mois de juillet et d'août, il est envisagé de migrer le Big Disk des Archives historiques aux Archives contemporaines car les images du serveur y sont plus consultées):

- réparer ou remplacer le Big Disk défaillant
- rechercher un hébergeur externe
- relier les deux centres d'archives au service informatique grâce <sup>à</sup> l'installation prochaine de la fibre optique à Chambray-lès-Tours

Les solutions prises seront peut-être mixtes, alliant une partie du stockage chez un hébergeur externe et une partie sur le Big Disk car, même s'il est <sup>à</sup> nouveau opérationnel, ayant un espace de stockage de moins d'un To, cela ne sera pas suffisant <sup>à</sup> long terme. Il est donc difficile de pronostiquer aujourd'hui sur quel support sera sauvegardé le deuxième jeu de diffusion, néanmoins le principe reste le même, il est important de doubler les jeux de diffusion en cas de défaillance du jeu de conservation.

Ce jeu de diffusion servira de base à toutes les commandes, les fichiers numériques du serveur seront gravés sur CD-R de faible capacité ou envoyés par mail si c'est possible.

#### Procédure de sauvegarde n°2 : choix du microfilm

La procédure est similaire <sup>à</sup> la première en ce qui concerne les jeux de diffusion, seul varie le support de conservation :

#### • un jeu de conservation sur microfilm

Le microfilm est le support actuel le plus fiable, il a une durée de vie de 100 ans<sup>64</sup>, actuellement des laboratoires de Recherche et Développement travaillent sur l'élaboration d'un support qui aurait une durée de vie de 500 ans. Nous préconisons ici de stocker le jeu de conservation sur un film de <sup>35</sup> mm, deux solutions sont possibles :

#### (1) Microfilmage

La première solution est de microfilmer en parallèle de la numérisation afin d'avoir un double des données numérisées sur microfilm. Cette opération est fastidieuse pour les photographes mais ne nécessite pas d'investissement dans de nouveaux équipements techniques.

#### (2) Conversion des documents numériques

La deuxième solution est de convertir les fichiers numériques en images analogiques ensuite gravées sur microfilm, ce serait donc une phase postérieure à la numérisation ; cela impose d'investir dans un système de conversion dont il est difficile de déterminer le prix.

Le microfilm est incontestablement le support le plus sûr d'archivage mais il nécessite un investissement humain et financier plus lourd. De plus, il est important de noter que les microfilms prennent beaucoup plus d'espace physique de stockage que les documents numériques.

<sup>64</sup> Selon de nombreuses références (dont le Portail Archivistique Francophone, [en ligne] <http://www.piafarchives.org/sections/volet se former/formation/module oo/sections/volet se former/formati on/module  $0.09$ /s2/chapitre  $4$ /page 35> Consulté le 5 juillet 2009), la durée de vie du microfilm est estimée <sup>à</sup> 100 ans. Cependant, dans de bonnes conditions de conservation, elle peut être

### 2.2 Gestion du fonds photographique

#### (a) Choix d'un outil pertinent

Selon les besoins des photographes, il nous <sup>a</sup> semblé pertinent de choisir une identification des documents via des métadonnées, c'est-à-dire sans utiliser les outils existants. Le service informatique <sup>a</sup> autorisé l'installation d'un outil de gestion des métadonnées <sup>à</sup> condition que les métadonnées soient exportables en format hautement compatible, dans l'idéal XML<sup>65</sup>, et utilisables sur des machines différentes.

#### i. Métadonnées<sup>66</sup>

#### Pourquoi des métadonnées?

Une métadonnée est littéralement une donnée sur une donnée. Plus précisément, c'est un ensemble structuré d'informations décrivant une ressource quelconque qui permettent de gérer un fonds photographique en décrivant les images et donc de faire des recherches par mots clés sur le titre du document, son auteur, etc... mais aussi de protéger les droits d'auteur du document en incorporant des informations à l'intérieur du fichier lui-même.

#### Format de métadonnées

#### $Exif<sup>67</sup>$

L'Exif est une spécification de format de fichier pour les images issues d'appareils photographiques numériques qui s'applique à des formats d'image existants tels que le JPEG et le TIFF version 6.0, et non le JPEG 2000 ou le PNG, en y ajoutant des balises descriptives.

Les données Exif sont incorporées directement au sein du fichier image. Les récents programmes de manipulation d'images reconnaissent les données Exif et les

<sup>65</sup> Sigle pour « Extensible Markup Language ».

<sup>&</sup>lt;sup>66</sup> Jean-Paul Figer, [en ligne] <http://www.figer.com/Publications/collection.htm> Consulté le 7 juillet 2009.

<sup>67</sup> Acronyme pour « EXchangeable Image File format».

conservent lors de la modification du fichier, ce qui n'était pas le cas avec certaines des anciennes versions publiées avant 2003. Le modèle Exif est donc valable sur Windows XP uniquement et incompatible avec les versions antérieures. Il <sup>a</sup> été maintenu pour des raisons de compatibilité sous Vista.

Le format Exif est essentiellement destiné <sup>à</sup> être généré lors de la création du fichier et il faut éviter de le modifier ensuite car cela peut provoquer l'altération de certains éléments. Pour ajouter ou modifier des métadonnées il est donc recommandé d'utiliser un autre format comme XMP<sup>68</sup> ou IPTC<sup>69</sup>.

#### XMP

Les informations de type IPTC ont été élaborées par des agences photographiques qui avaient l'obligation de transmettre des images accompagnées de données de création et d'exploitation pérennes et stables, c'est à dire avec la garantie de l'inaltérabilité des données durant la transmission. Le standard IPTC s'est rallié à l'XMP qui est destiné <sup>à</sup> gérer et préserver les métadonnées tout au long de la chaîne éditoriale. Le mécanisme XMP est supporté par les applications Adobe récentes de photographie et de graphisme et utilise trois types de métadonnées :

- Dublin Core7°
- -PDF
- Photoshop

Étant basé sur XML, XMP permet d'enregistrer les métadonnées sous forme d'un document XML intégré au sein même du fichier sur la base de différentes méthodes qu'il décrit. Le format XML et l'usage d'Unicode<sup>71</sup> rend XMP accessible, compatible

<sup>68</sup> Sigle pour « extensible Metadata Platform ».

<sup>&</sup>lt;sup>69</sup> Sigle pour « International Press Telecommunications Council », organisation qui a développé des standards de métadonnée pour différents types de documents (images, textes etc.).

 $70^{\circ}$  Schéma de métadonnées générique qui permet de décrire des ressources numériques ou physiques et d'établir des relations avec d'autres ressources. Il fait l'objet de la norme internationale ISO 15836 et a un statut officiel au sein du W3C et de la norme ISO 23950.

 $71 \times$  Unicode est une norme informatique, développée par le Consortium Unicode, qui vise à donner à tout caractère de n'importe quel système d'écriture de langue un nom et un identifiant numérique, et ce de manière unifiée, quelle que soit la plate-forme informatique ou le logiciel ».

avec différents formats, systèmes d'exploitation et différentes langues, et extensible car l'utilisateur peut définir ses propres schémas de métadonnées.

### ii. Choix d'un outil pertinent

#### Sélection de l'outil

Il existe plusieurs outils de gestion de fonds photographiques s'appuyant sur les métadonnées. Un grand nombre d'entre eux (ExifManager, ExifPro, etc...) utilisent les métadonnées Exif. Pour les raisons évoquées plus haut, il ne nous semble pas intéressant d'utiliser ce type de métadonnées qui est peu compatible donc nous décidons d'écarter cette catégorie de logiciels.

Concernant les formats IPTC et XMP, il y <sup>a</sup> plusieurs niveaux de gestion des métadonnées :

- •manipulation (lecture et écriture par lots ou non)
- •extraction (affichage automatique de l'ensemble des métadonnées disponibles)
- •recherche (sur les champs descriptifs remplis)

Pour que l'outil corresponde aux besoins des photographes, il doit remplir ces trois niveaux. L'idéal serait de ne pas avoir besoin d'ouvrir le logiciel <sup>à</sup> chaque fois que nous voulons éditer une métadonnée, ce afin de pouvoir faire des recherches rapides sur un fonds d'image.

Nous avons trouvé deux outils correspondant <sup>à</sup> ces besoins :

- Microsoft Pro Photo<sup>72</sup>
- PixVue73

L'installation de Microsoft Pro Photo V2, le seul téléchargeable en ligne car l'ancienne version n'est plus disponible, nécessite l'installation du Net Framework 3.0

<sup>[</sup>en ligne] <http://fr.wikipedia.org/wiki/Unicode>

<sup>72</sup> II s'agit d'un logiciel gratuit édité par Microsoft qui permet de visualiser les métadonnées via l'explorateur et d'accéder aux données IPTC d'un certain nombre de fichiers images.

<sup>73</sup> PixVue est un programme gratuit et libre écrit par Eamonn COLEMAN.

qui nécessite lui-même l'installation du Pack 2 de Microsoft XP Professionnel. À cause de restrictions budgétaires, le service informatique ne peut pas installer pour le moment cette version d'XP sur les postes des Archives départementales d'Indre-et-Loire. N'ayant pas de garantie qu'il sera installé prochainement, nous avons décidé avec Bérangère Fourquaux qu'il n'était pas nécessaire de tester ce logiciel.

Nous avons donc sélectionné PixVue et établi un guide d'utilisation<sup>74</sup> à l'attention du personnel des archives, dont nous allons en présenter succinctement les principales fonctionnalités.

#### Présentation de l'outil choisi

PixVue est une application de gestion d'images pour Windows qui permet d'étendre les fonctions de l'explorateur Windows pour les images numériques. PixVue n'est plus téléchargeable sur son site officiel mais certains liens de téléchargement sur des forums, blogs ou sites de particuliers restent valides, une nouvelle version n'est donc pas <sup>à</sup> envisager. Il est centré sur l'affectation, l'exploitation et l'extraction des métadonnées.

#### (1) Affectation des métadonnées

L'affectation des métadonnées s'effectue de deux manières différentes :

- •automatiquement par la génération des métadonnées de type EXIF par l'appareil de numérisation (scanner, appareil photographique numérique)
- •manuellement par la saisie des métadonnées IPTC et XMP

#### (2)Traitement des images par lots

Il est possible de créer des « gabarits<sup>75</sup>» avec PixVue et d'affecter ainsi des opérations en masse, ce qui permet de gagner un temps considérable pour les images ayant des caractéristiques communes ou provenant d'un même fonds.

<sup>74</sup> Cf. Annexe 5.

<sup>75</sup> C'est le terme employé par PixVue, représentant un lot d'images auxquelles nous voulons attribuer des métadonnées communes.

#### (3) Organisation en galeries

PixVue enregistre dans les galeries une miniature de chaque image accompagnées de ses métadonnées qui permettent d'organiser hiérarchiquement les photographies et de les grouper.

#### (4)Recherche d'images

PixeVue permet à l'explorateur Windows de faire des recherches d'image basées sur leurs propriétés XMP / IPTC, possibilité disponible sur Windows NT 4.0, Windows 2000 et Microsoft Windows XP (professionnel ou familial).

#### (5)Affichage des métadonnées

Avec PixVue, nous pouvons visualiser les métadonnées de quatre façons différentes:

#### Propriétés

Nous pouvons consulter les métadonnées grâce au menu « Propriétés » de Windows valable pour les images de type TIFF et JPEG.

#### Détails

Nous pouvons également choisir les détails que nous voulons voir apparaître dans le menu « Affichage » de l'Explorateur Windows mais cette méthode est un peu moins conviviale.

#### Icônes

À l'aide des icônes que PixVue positionne sur chaque image, il est possible d'identifier le type des métadonnées affectées <sup>à</sup> l'image.

#### Bulles

En passant notre souris sur l'image, nous pouvons voir apparaître un résumé des métadonnées EXIF et XMP/IPTC.

#### (6)Partage des images

PixVue permet de convertir les images en formats PDF, HTML et CD-ROM. S'agissant de formats ou supports courants et hautement compatibles, cela permet de partager plus facilement les images et leurs métadonnées avec d'autres utilisateurs.

#### (7) Filigrane

Comme nous l'avons vu, la diffusion d'images crée un risque d'usage biaisé de celles-ci sans aucune mention ni autorisation des Archives départementales d'Indreet-Loire. Pour pallier cela, PixVue propose un modèle de filigrane visible <sup>à</sup> intégrer <sup>à</sup> l'image qui stipule le copyright.

#### (8)Photoshop

PixVue est entièrement compatible avec Adobe Photoshop CS3 installé sur les postes des deux photographes et récupère les métadonnées de Photoshop.

#### Application de l'outil

#### (1) Formation des membres intéressés

Nous mettons en place une formation des deux photographes afin qu'ils sachent comment affecter les métadonnées aux images et les exploiter. À l'issue de la formation, ils pourront toujours se référer au guide d'utilisation que nous avons réalisé à cet effet.

S'ils le demandent, nous pouvons également former d'autres membres du service <sup>à</sup> la recherche d'images, néanmoins, le guide semble suffisant pour cet usage.

#### (2) Mise en place du système

Nous commençons <sup>à</sup> affecter des métadonnées aux images et <sup>à</sup> réorganiser le fonds photographique selon les résolutions établies puis le travail sera poursuivi par les photographes afin qu'ils puissent prendre PixVue en main.

(b) Plan de nommage

# i. Mémento

Le fonds photographique est constitué de l'ensemble des documents numérisés par l'atelier photographique et non compris dans la série Num. Ils se regroupent globalement en deux catégories :

- > les documents conservés par des organismes publics ou privés n'étant pas jugés « extraordinaires » par l'archiviste
- > les documents numérisés pour des événements relatant la vie du service (expositions, prises de vue d'événements se déroulant aux A.D.I.L.76)

# ii. Déroulement de l'arborescence

L'arborescence se base sur la vie du service, le nouvel élément <sup>à</sup> introduire ici est celui de la date de la numérisation ou de la prise de vue afin de pouvoir retracer l'activité de l'atelier photographique sur des périodes définies.

 $\mathcal{L}_{\mathcal{L}}$ 

<sup>76</sup> Les photographies d'événements du Conseil Général réalisées parfois par Joël Pairis ne sont pas comprises dans le fonds photographique, elles doivent être versées à la photothèque du service de Documentation du Conseil Général.

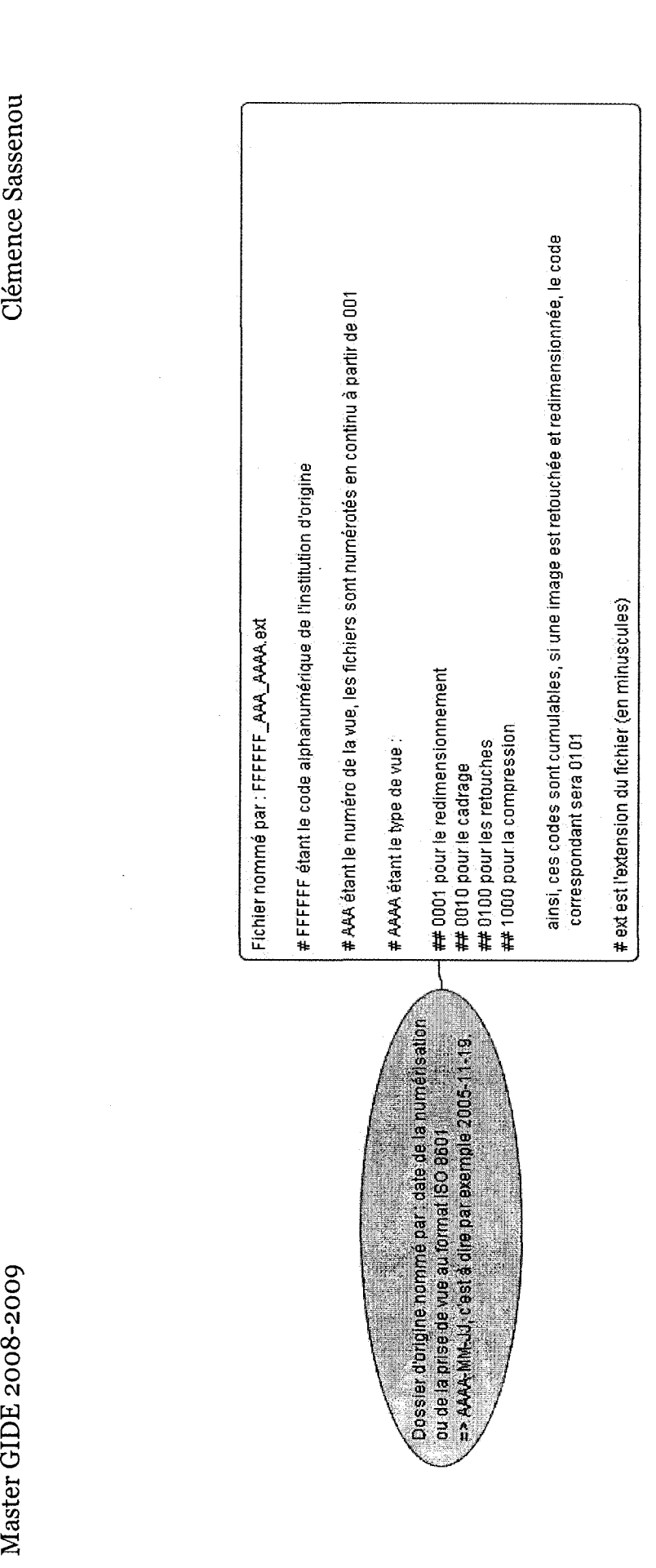

### (c) Sauvegarde sur des supports informatiques

Nous appliquons les mêmes règles de sauvegarde pour tous les documents numériques, c'est-à-dire celles que nous avons développées dans la partie précédente concernant la série Num.

### (d) Délimitation de la fonction du photographe

Il <sup>a</sup> été important de redéfinir la fonction des photographes chargés de la numérisation : doivent-ils indexer et coter eux-mêmes les documents numériques? Il nous <sup>a</sup> semblé important de redonner sa place <sup>à</sup> l'archiviste dans le cycle de numérisation, c'est <sup>à</sup> lui de donner les termes d'indexation de son fonds, les cotes qui lui sont rattachées et sa définition aux photographes avant la numérisation. Ainsi, nous voyons émerger une nouvelle fonction de l'archiviste liée <sup>à</sup> l'émergence du numérique.

# Conclusion

Notre volonté de sécuriser le processus de numérisation en vue de la conservation du document numérique est une prise de position quant à la nature même du document d'archives. Nous avons tenté de considérer le document numérique comme un document à part entière en évitant l'écueil de l'immatérialité et en la dénonçant comme une fausse problématique car, nous basant bien plutôt sur le sens socio-culturel du document au sein d'un réseau ainsi que sur la structure logique et physique de son unité, nous ne pouvons plus le distinguer du document traditionnel. La Bibliothèque nationale de France, pour sa part, annonce sur son site $7$ sa position :

«À la BnF, la numérisation est considérée depuis l'origine (début des années 1990) comme une technique de reproduction et de conservation à part entière des documents. Les choix de formats, de résolution, de prise de vue reflètent ce principe. »

Nous avons adopté une démarche similaire lors de cette étude en mettant en place des procédures susceptibles de pallier la volatilité du support numérique basées sur l'existence de fichiers numériques de conservation. Cependant, on pourrait rétorquer que l'archiviste traditionnel n'a pas pour mission de conserver les reproductions d'archives mais les archives originales, par conséquent le document numérique n'est qu'un support de diffusion du document d'archives qui lui permet d'être plus accessible. L'existence de fichiers numériques de conservation n'est alors plus pertinente car le document numérique ne se substitue pas au document original qui, lui, fait l'objet d'une conservation adaptée mise en place et surveillée par l'archiviste.

Nous nous sommes basés sur la conviction qu'il n'y pas lieu de conserver en l'état la mission traditionnelle de l'archiviste qui est nécessairement amenée à évoluer au contact des N.T.I.C. En effet, dans quelques années, les versements d'archives auront

<sup>77</sup> Bibliothèque Nationale de France [en ligne]

<sup>&</sup>lt;http://www.bnf.fr/PAGES/infopro/numerisation/num technique formats.htm> Consulté le 10 juillet 2009.

 $\hat{\mathcal{A}}$ 

la forme de documents numériques natifs qu'il faudra alors bien conserver et il nous semble donc plus adapté d'anticiper les procédures qui devront être mises en place et de former le personnel concerné dès <sup>à</sup> présent.

 $\bar{\beta}$ 

 $\ddot{\phantom{a}}$ 

 $\bar{\alpha}$ 

# Bibliographie thématique

# Ouvrage général sur l'organisation des collectivités territoriales

BONNARD M., (coord.), Les collectivités territoriales en France, CNFPT, La Documentation française, « Les notices de la Documentation française », Paris, 2005.

# Ouvrages généraux en archivistique

ASSOCIATION DES ARCHIVISTES FRANÇAIS, Abrégé d'archivistique, Association des archivistes français, Paris, 2004.

BRAIBANT G., Les archives en France, La Documentation française, Paris, 1996.

MINISTERE DE LA CULTURE ET DE LA FRANCOPHONIE, Les archives, La Documentation française, Paris, 1993.

# Ouvrages sur la relation entre les archives et le numérique

CHABIN M-A., (dir.), L'archivage, Document numérique, Hermes Science Publications, Paris, 2001.

CHIROLLET J-C., Numériser, Reproduire, Archiver les images d'art, Champs Visuels, L'Harmattan, Paris, 2005.

DIRECTION DES ARCHIVES DE FRANCE, Les archives électroniques, La Documentation française, Paris, 2002.

INSTITUT NATIONAL DE RECHERCHE EN INFORMATIQUE ET EN AUTOMATIQUE, Séminaire du 2 au 6 octobre 2006 à Amboise, Pérenniser le

document numérique, Association des professionnels de l'information et de la documentation (ADBS), Paris, 2006.

# Documentation scientifique

CLAERR T., La conservation des documents numérisés, Direction du livre et la lecture, Direction des Archives de France, Chalon-sur-Saône, 2006.

CLAERR T., Le contexte d'un projet de numérisation, Direction de livre et de la lecture, Chalon-sur-Saône, 2006.

DIRECTION DES ARCHIVES DE FRANCE, Circulaire AD 98-8, Ministère de la Culture et de la Communication, Paris, 1998.

DIRECTION DES ARCHIVES DE FRANCE, Écrire un cahier des charges de numérisation du patrimoine, Ministère de la Culture et de la Communication, Paris, 2008.

# Ressources en ligne

BIBLIOTHEQUE NATIONALE DE FRANCE <http://www.bnf.fr/PAGES/infopro/numerisation/num\_technique\_formats.htm> Consulté le <sup>10</sup> juillet 2009.

FIGER J-P., <http://www.figer.com/Publications/collection.htm> Consulté le 7 juillet 2009.

PORTAIL ARCHIVISTIQUE FRANCOPHONE, <http://www.piaf-archives.org> Consulté le <sup>16</sup> juin 2009.

ROGER T.PÉDAUQUE, version 3, 8 juillet 2003, <http://archivesic.ccsd.cnrs.fr/docs/00/06/21/99/PDF/sic 00000511.pdf> Consulté le 25 juillet 2009.

Master GIDE 2008-2009

 $\mathcal{L}(\mathcal{A})$  .

# Clémence Sassenou

 $\sim 10^4$ 

# Annexes

 $\sim$ 

 $\mathcal{L}^{\text{max}}_{\text{max}}$ 

# Annexe <sup>1</sup> : Tableau de concordance

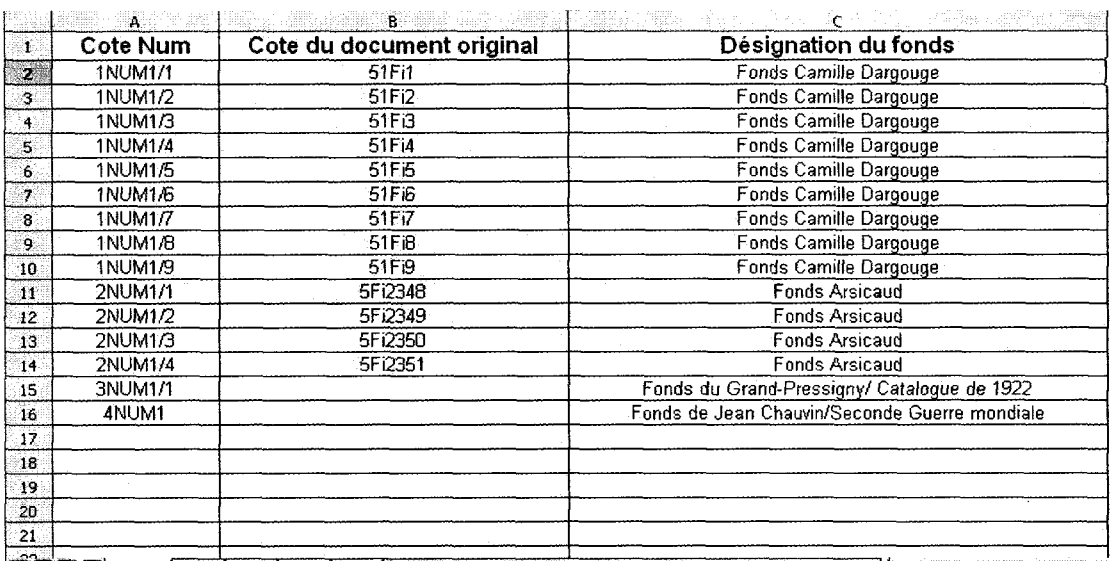

 $\overline{00000}$   $\overline{2009}$   $\overline{2010}$   $\overline{2011}$   $\overline{2012}$   $\overline{2013}$   $\overline{2013}$   $\overline{2013}$   $\overline{2013}$   $\overline{2013}$   $\overline{2013}$   $\overline{2013}$   $\overline{2013}$   $\overline{2013}$   $\overline{2013}$   $\overline{2013}$   $\overline{2013}$   $\overline{2013}$   $\overline$ 

 $\mathcal{L}(\mathcal{A})$  and  $\mathcal{L}(\mathcal{A})$ 

 $\sim 10$ 

 $\sim$ 

 $\hat{\mathcal{A}}$ 

# Annexe 2 : tableaux des caractéristiques techniques de numérisation

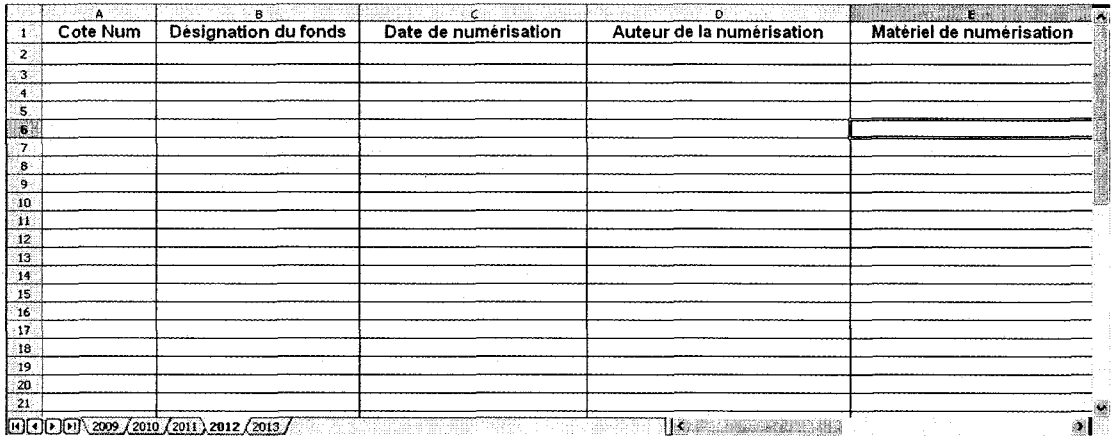

# Annexe 3 : tableaux de relève des pannes ou dysfonctionnements techniques

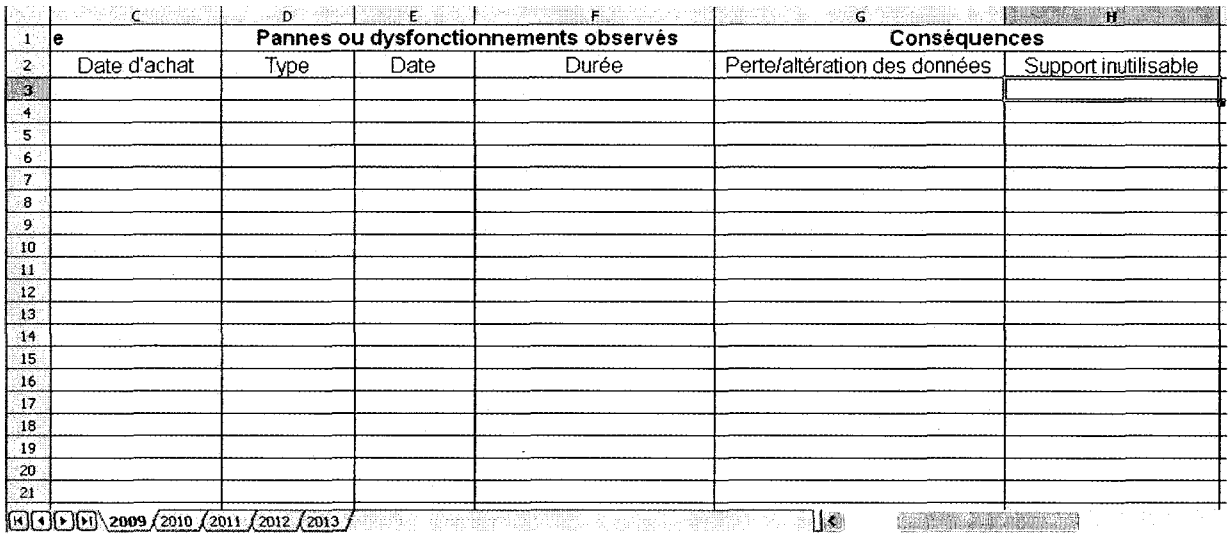

# Master GIDE 2008-2009

 $\mathcal{A}^{\mathcal{A}}$ 

# Annexe 4 : tableau de nommage

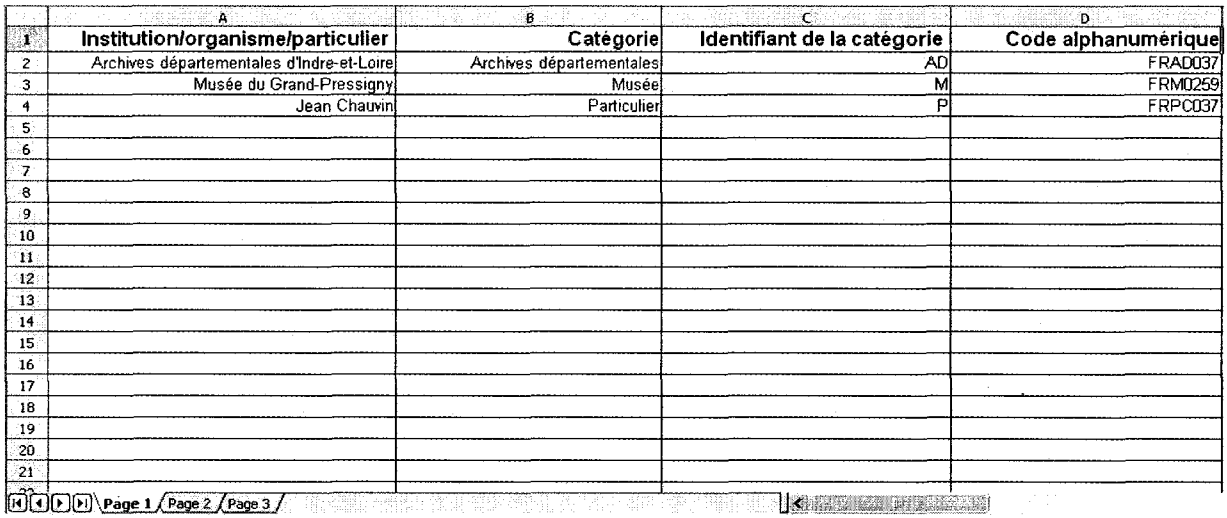

 $\ddot{\phantom{a}}$ 

# Annexe <sup>5</sup> : extrait du guide d'utilisation de Pixvue

PixVue est une application de gestion d'images pour Windows, elle permet d'étendre les fonctions de l'explorateur Windows pour les images numériques. PixVue est un programme gratuit et libre écrit par Eamonn COLEMAN78 il n'est plus téléchargeable sur le site de PixVue mais certains liens de téléchargement sur des forums, blogs ou sites de particuliers restent valides. Une nouvelle version de PixVue n'est donc pas <sup>à</sup> envisager.

L'aide pour l'utilisation de l'application <sup>a</sup> été traduite en français par Gauthier Langlois et est accessible via un lien disponible à l'adresse http://www.figer.com/Publications/collection.htm79 ; ce site est très complet en matière de gestion des fonds photographiques, il explique les enjeux <sup>à</sup> prendre en compte et propose des logiciels performants <sup>à</sup> utiliser notamment PixVue dont il fournit le lien de téléchargement encore valide <sup>à</sup> la date du 26 juin 2009.

### Décrire l'image

PixVue est centré sur l'affectation, l'exploitation et l'extraction des métadonnées. Afin de pouvoir effectuer des opérations sur les métadonnées, il s'agit d'abord de les saisir pour chaque image ou lot d'images afin de les identifier.

L'affectation des métadonnées s'effectue de deux manières différentes :

- automatiquement par la génération des métadonnées de type EXIF par l'appareil de numérisation (scanner, appareil photographique numérique)
- manuellement par la saisie des métadonnées IPTC et XMP selon un thésaurus prédéterminé.

Copyright© 2003-2005, Coleman.

<sup>79</sup> Copyright© 1987-2009, Jean-Paul Figer, tous droits réservés.

# Annexe 6 : procédures de numérisation interne

# Procédure de numérisation interne/Scanner

# (1) Nommage

Les photographes créent un dossier d'origine, nommé conformément au plan de nommage, qui contiendra les documents numérisés et saisissent le nom du futur fichier numérique (soumis aux mêmes règles) dans les paramètres du scanner. Le dossier et ses fichiers sont conservés <sup>à</sup> un emplacement temporaire de travail décidé par les photographes.

# (2) Numérisation

Ensuite, ils numérisent le document à 300 dpi en veillant à remplir le tableau des caractéristiques techniques et le tableau de concordance. En cas de panne, ils doivent remplir le tableau des pannes.

# (3) Ouverture dans Adobe Photoshop CS3

Les photographes ouvrent le document numérisé dans Photoshop afin de :

- vérifier la qualité de la numérisation
- générer les métadonnées Exif qui seront ensuite récupérées par PixVue (c'est automatique à l'ouverture du logiciel)
- créer une copie de diffusion du fichier <sup>à</sup> 200 dpi qu'ils enregistrent et nomment conformément au plan de nommage
- en cas de modification du fichier (retouche, redimensionnement, cadrage etc.), ils veillent <sup>à</sup> le préciser dans le nom du fichier, en suivant le plan de nommage.

# (4) Indexation et affectation des métadonnées

Les photographes ouvrent la commande d'ajout de métadonnées de PixVue et remplissent le maximum de champs descriptifs possibles, en s'appuyant sur les termes d'indexation donnés par le commanditaire de la numérisation ou le responsable du fonds concerné.

# (5) Conservation

Les photographes gravent les fichiers à 300 dpi sur des CD-ROMS de conservation selon les procédures de gravures établies dans la « Note méthodologique sur le choix des supports informatiques » et les suppriment de leur emplacement temporaire de stockage. De la même façon, selon les mêmes règles, ils gravent les fichiers à 200 dpi et les conservent sur le réseau.

# Procédure de numérisation interne/Prise de vue

# (1) Prise de vue

Les photographes utilisent l'appareil photographique numérique le plus adapté et effectuent les réglages nécessaires (qui seront enregistrés dans les métadonnées EXIF).

# (2) Ouverture dans Adobe Photoshop CS3 /Nommage

Puis, ils transfèrent les photographies sur leurs postes et les ouvrent dans Photoshop afin de :

- vérifier la qualité de la numérisation
- créer une version de conservation <sup>à</sup> 300 dpi qu'ils enregistrent et nomment conformément au plan de nommage
- créer une copie de diffusion du fichier <sup>à</sup> 200 dpi qu'ils enregistrent et nomment conformément au plan de nommage et <sup>à</sup> la « Note méthodologique sur le choix des supports informatiques »

 en cas de modification du fichier , ils veillent <sup>à</sup> le préciser dans le nom du fichier, en suivant le plan de nommage et la « Note méthodologique sur le choix des supports informatiques ».

# (3) Indexation et affectation des métadonnées

Les photographes ouvrent la commande d'ajout de métadonnées de PixVue et remplissent le maximum de champs descriptifs possibles, en s'appuyant sur les termes d'indexation donnés par le commanditaire de la numérisation ou le responsable du fonds concerné.

# (4) Conservation

Les photographes gravent les fichiers <sup>à</sup> 300 dpi sur des CD-ROMS de conservation selon les procédures de gravures établies dans la « Note méthodologique sur le choix des supports informatiques » et les suppriment de leur emplacement temporaire de stockage. De la même façon, selon les mêmes règles, ils gravent les fichiers à 200 dpi et les conservent sur le réseau.